## Exam 1 – Extra Credit Opportunity

- Correct errors made on Exam 1.
- Write up corrections as complete solutions.
- Submit all corrections by email or Dropbox no later than 4 pm Tuesday November 1. No extensions are possible.
- A maximum of 30% of missed points may be earned as part of this opportunity.

## Factorial

• The factorial of a positive integer N is computed as the product of N with all positive integers less than or equal to N.

$$
4! = 4 \times 3 \times 2 \times 1 = 24
$$
  

$$
5! = 5 \times 4 \times 3 \times 2 \times 1 = 120
$$

## $30! = 30 \times 29 \times ... \times 2 \times 1 =$ 265252859812191058636308480000000

Factorial – Iterative Implementation

```
1. void setup() {
2. int A = 10;
3. int B = factorial(5);
4. println( B );
5. }
6. int factorial(int N) {
7. int F = 1;
8.
9. for( int i=N; i>=1; i--) {
10. F = F * i;
11. }
12.
13. return F;
14. }
```
Trace it.

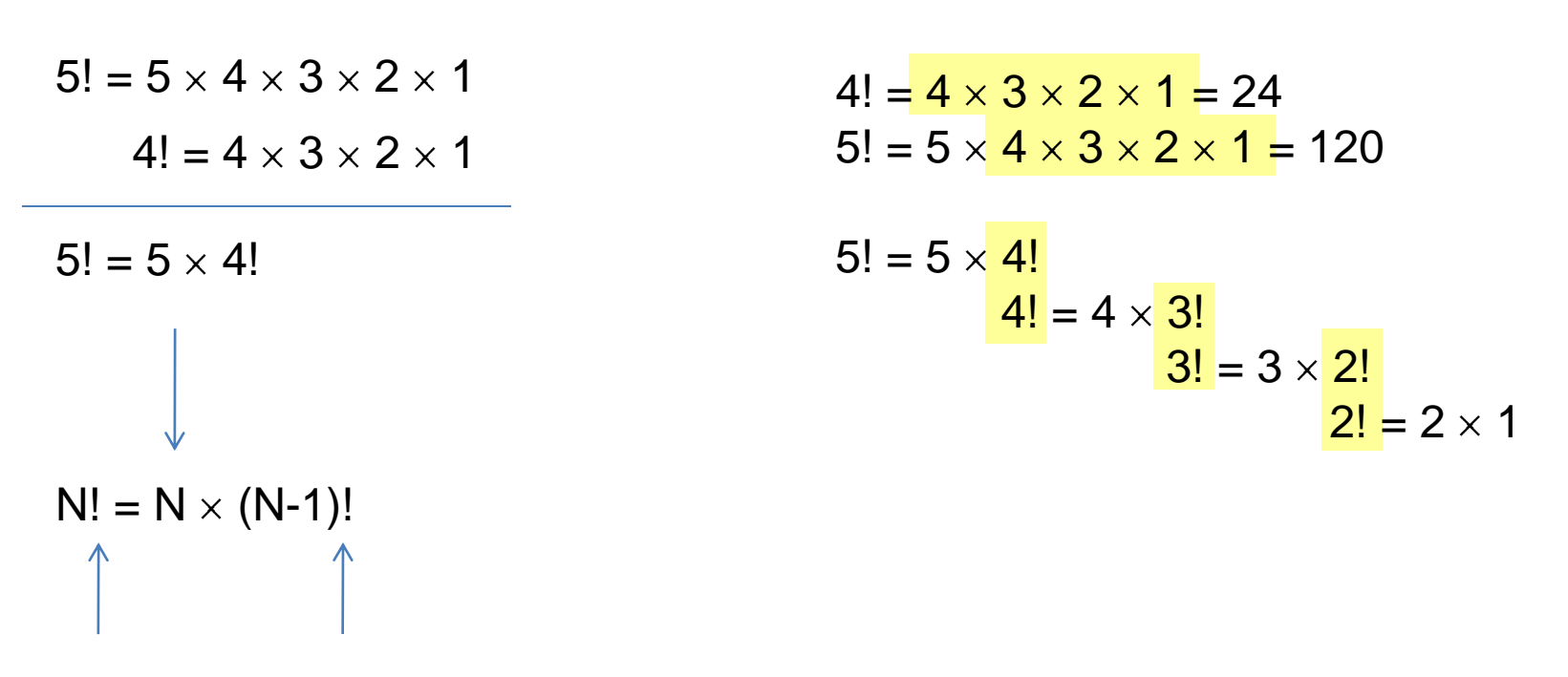

Factorial can be defined in terms of itself

### Factorial – Recursive Implementation

```
1. void setup() {
2. int A = 10;
3. int B = factorial(5);
4. println( B );
5. }
6. int factorial(int N) {
7. int F;
8. if (N == 1) {
9. return 1;
10. } else {
11. F = N * factorial (N-1);
12. return F;
13. }
14. }
```
Trace it.

## Last In First Out (LIFO) Stack of Plates

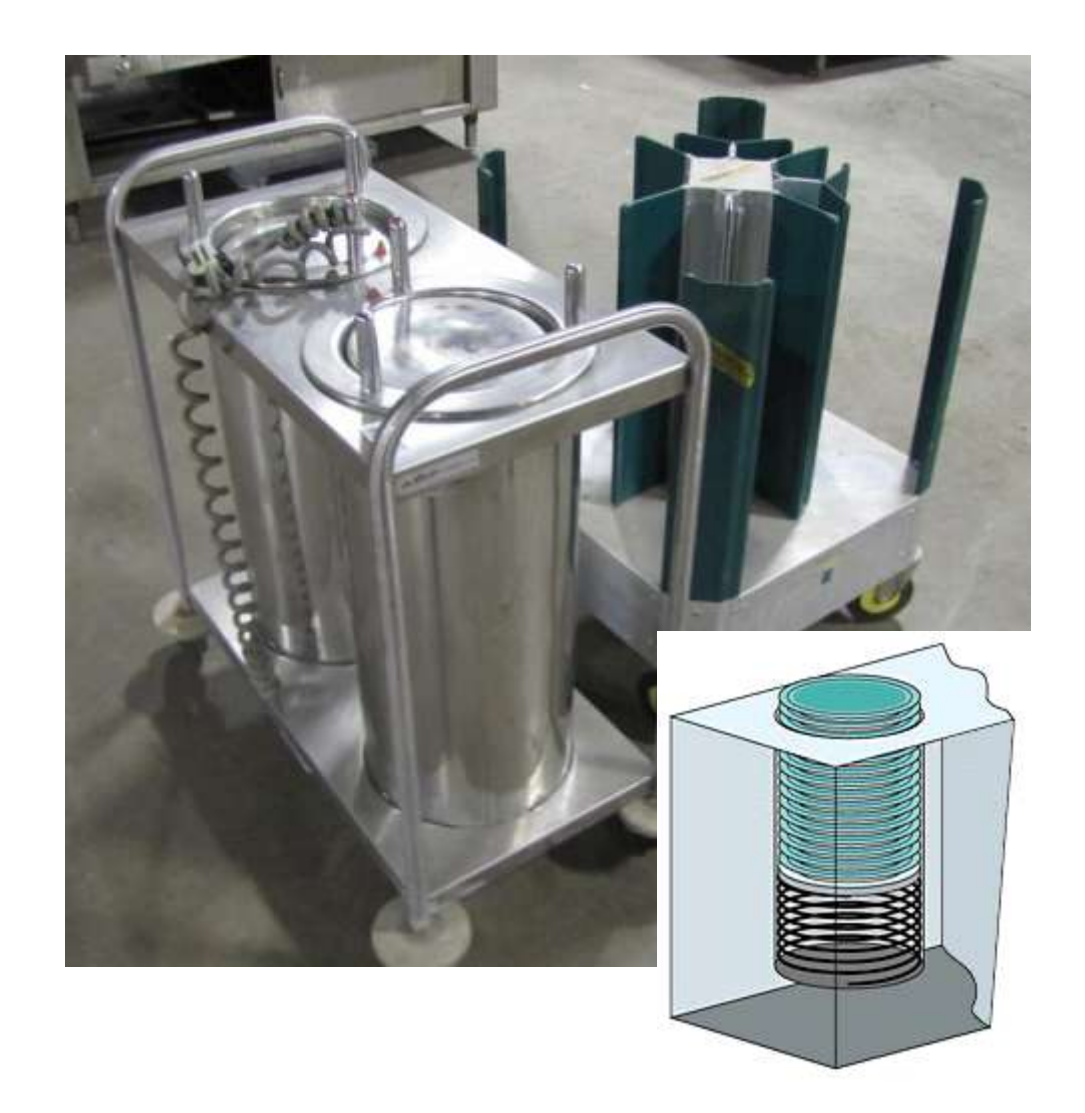

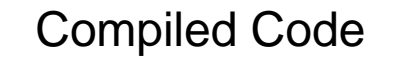

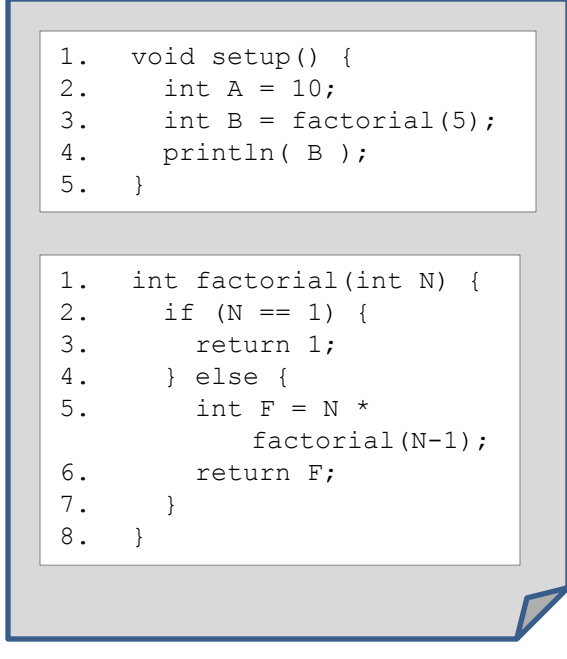

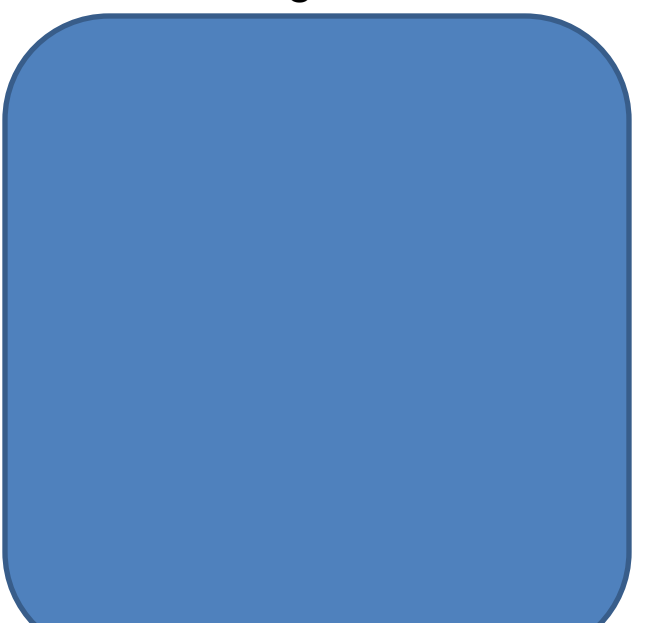

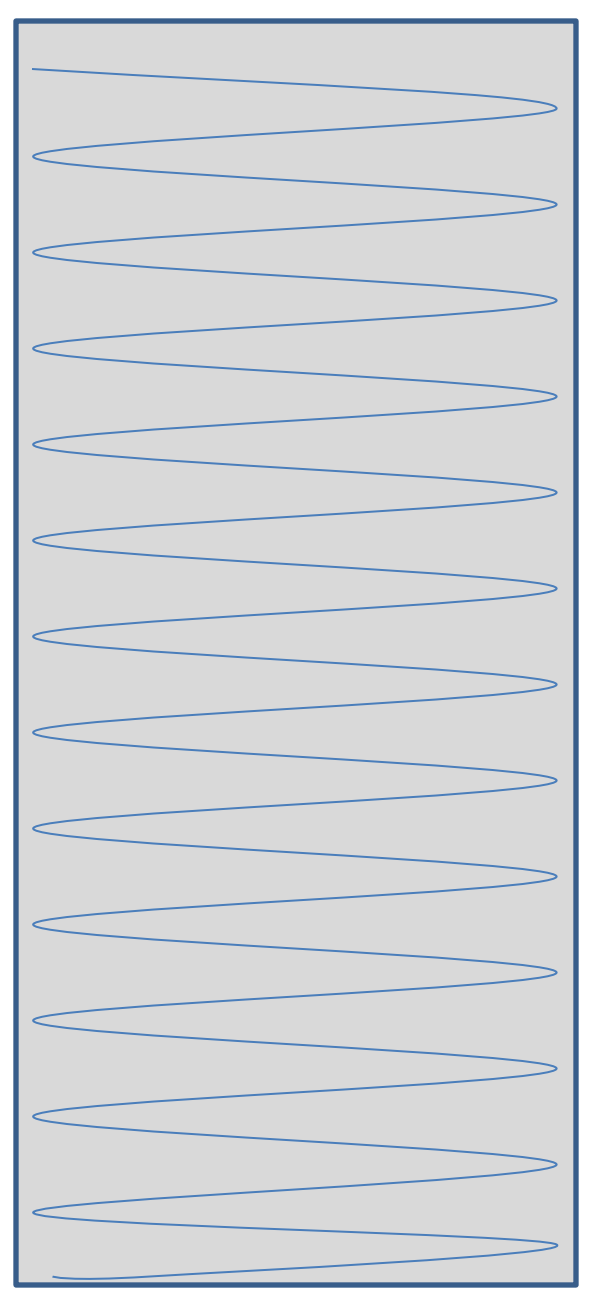

1. void setup() { 2. int A = 10; 3. int  $B = factorial(5)$ ; 4. println( B ); 5. } 1. int factorial(int N) { 2. if (N == 1) { 3. return 1; 4. } else { 5. int  $F = N$  \* factorial(N-1); 6. return F; 7. } 8. }

### Compiled Code Executing Function Call Stack

void setup() { 2. int A = 10; 3. int  $B =$  factorial(5); 4. println( B );  $5.$ 

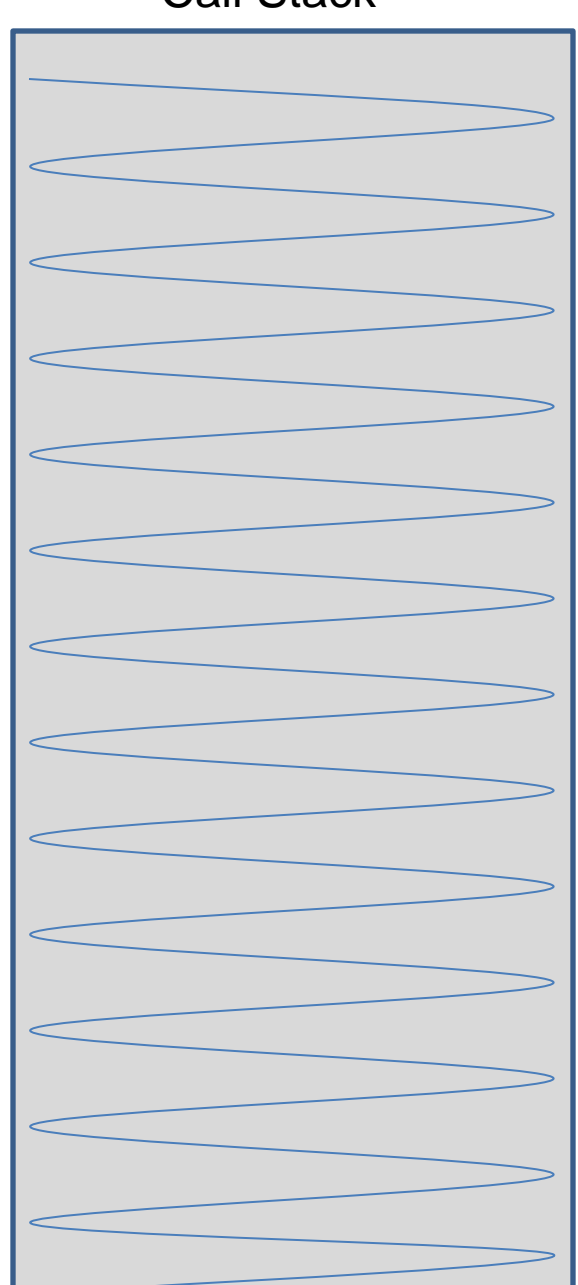

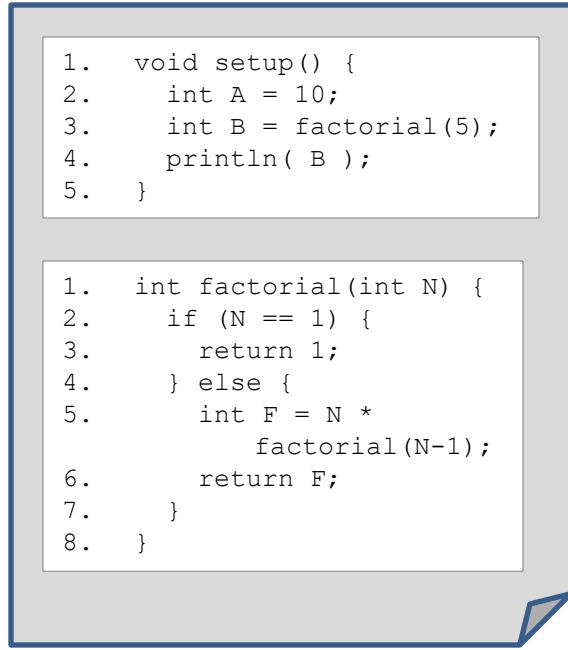

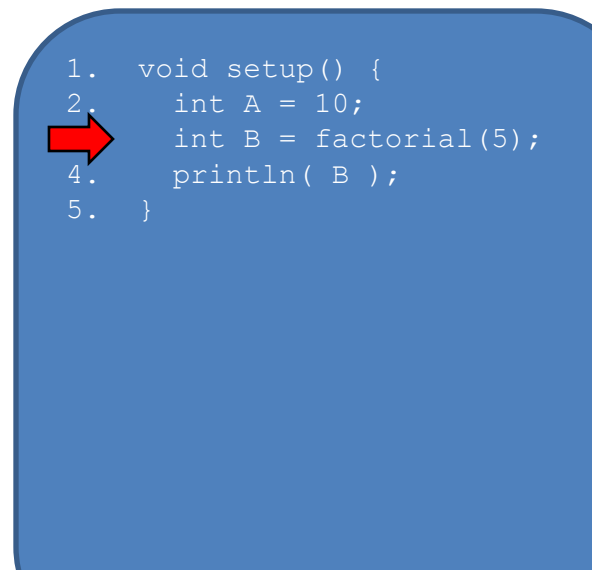

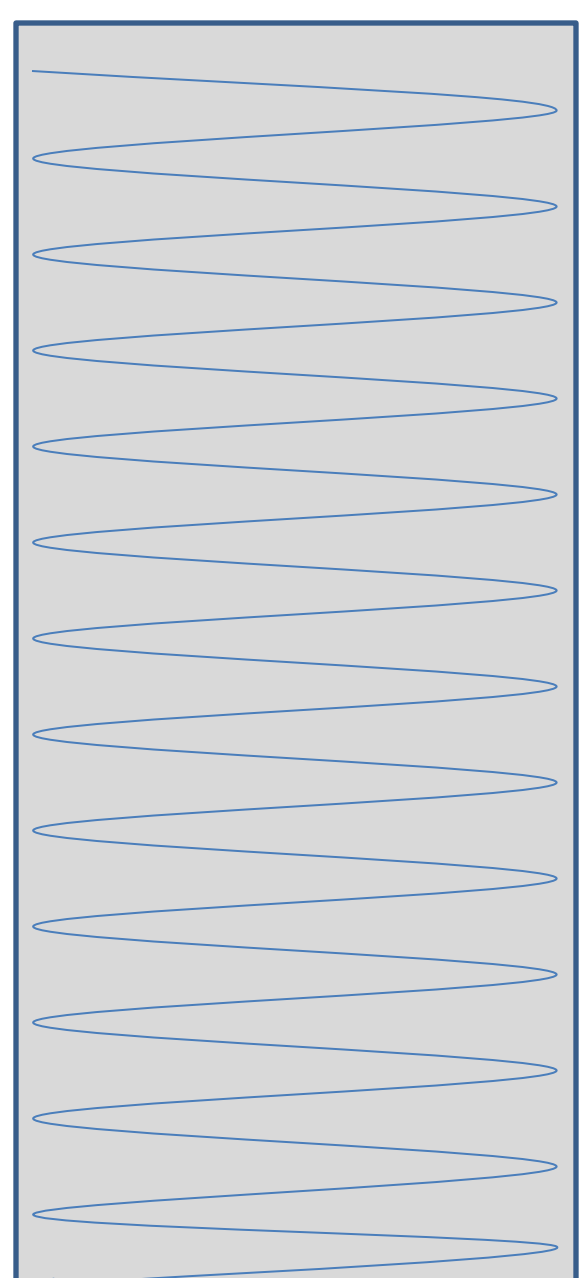

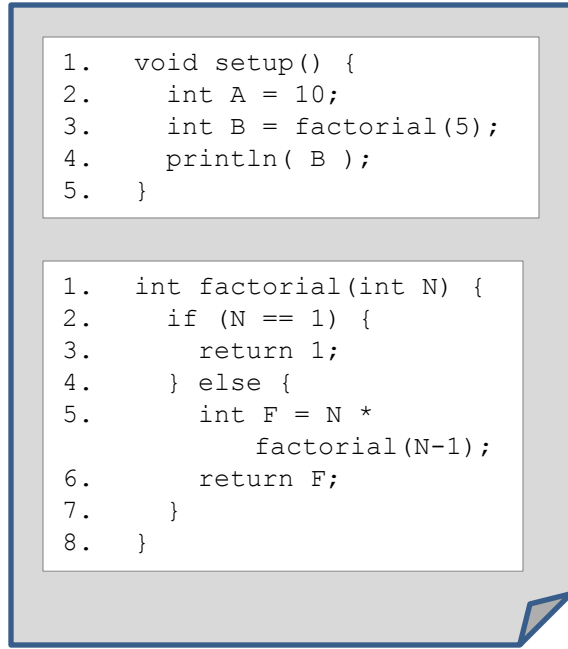

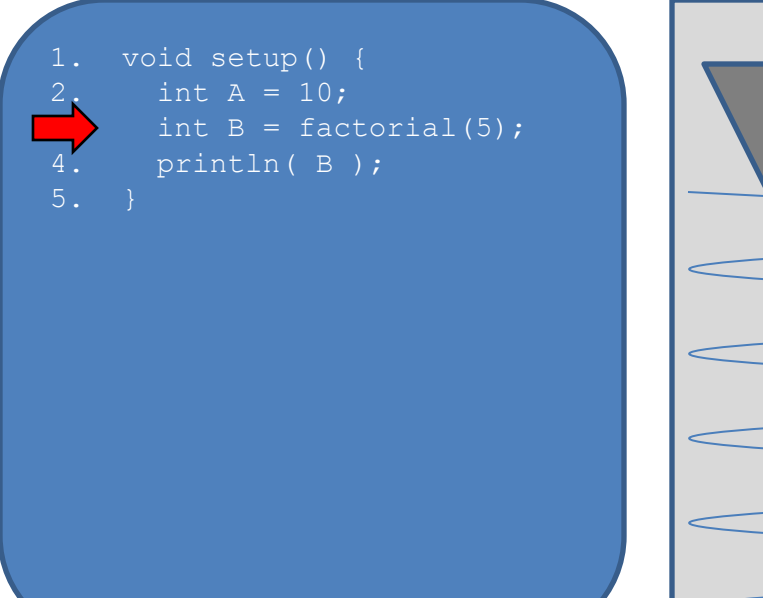

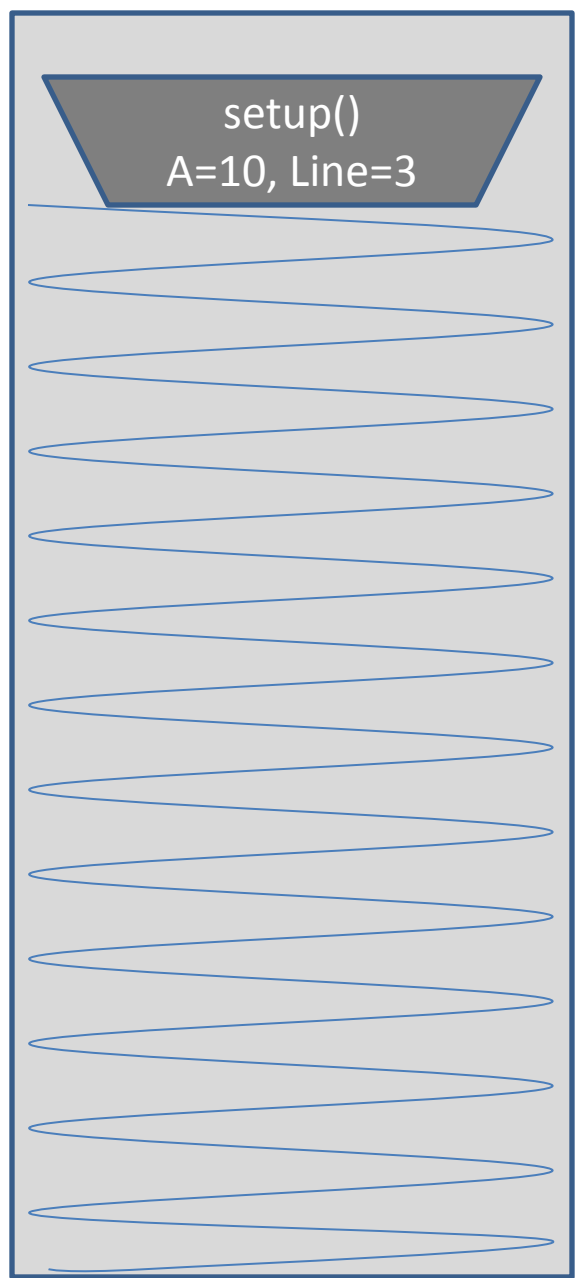

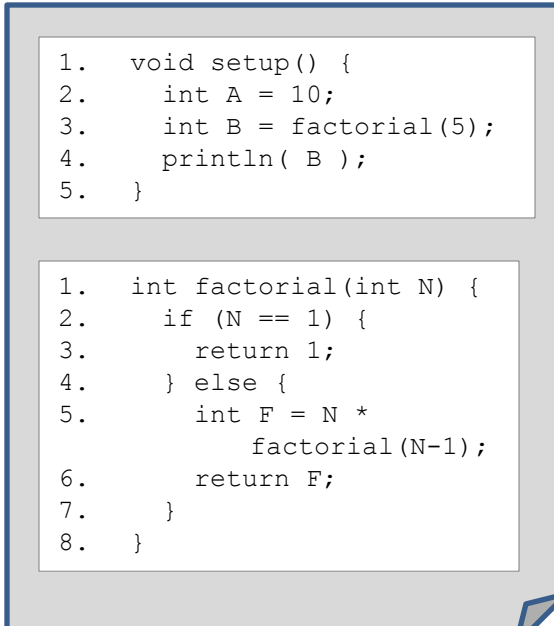

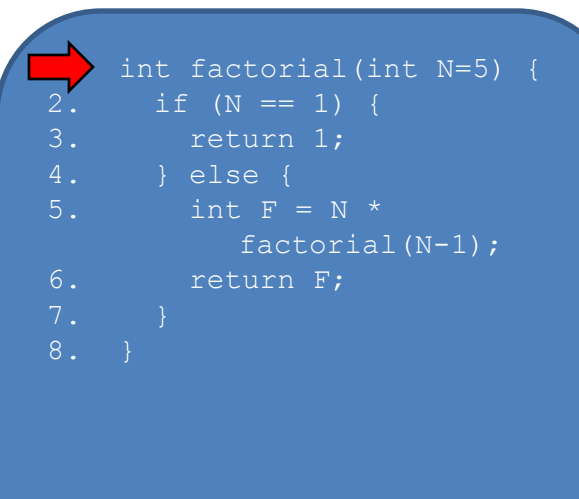

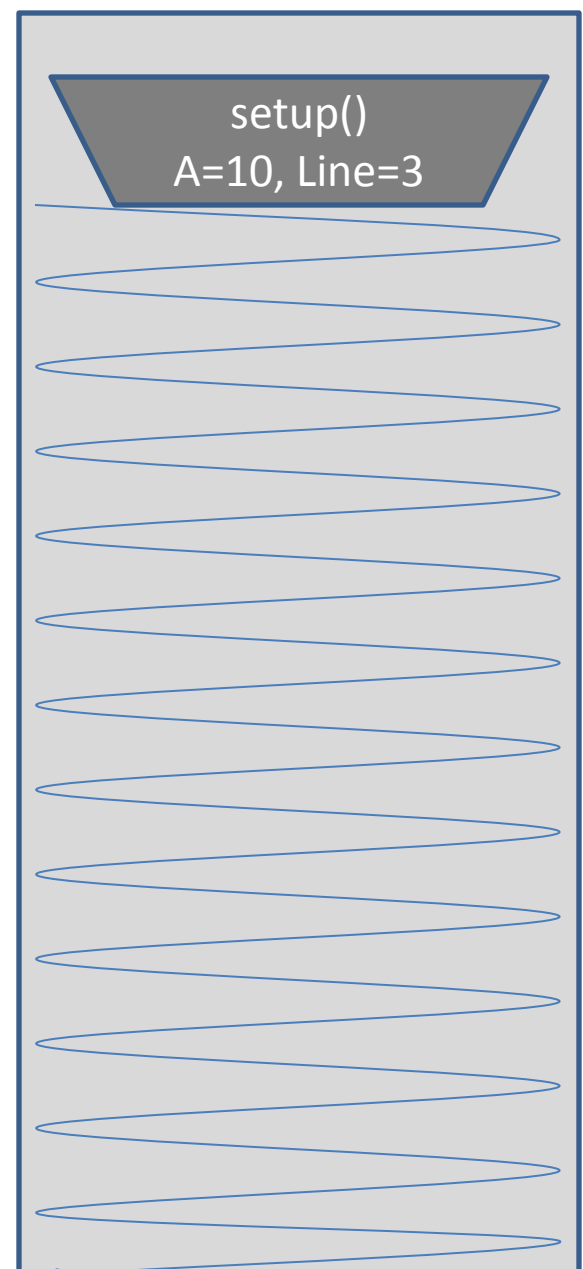

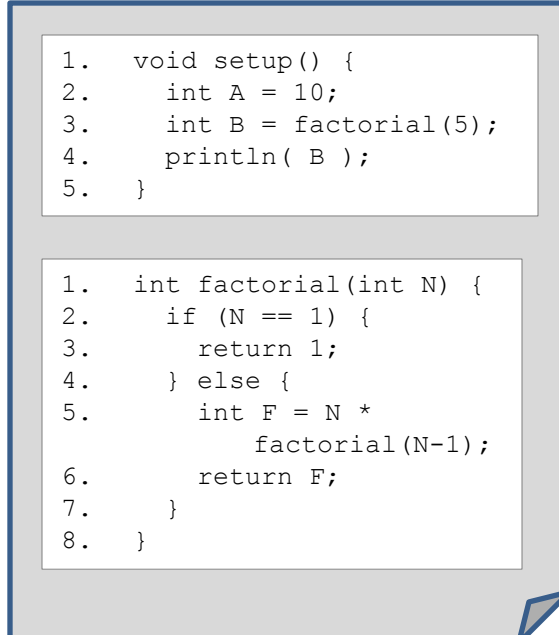

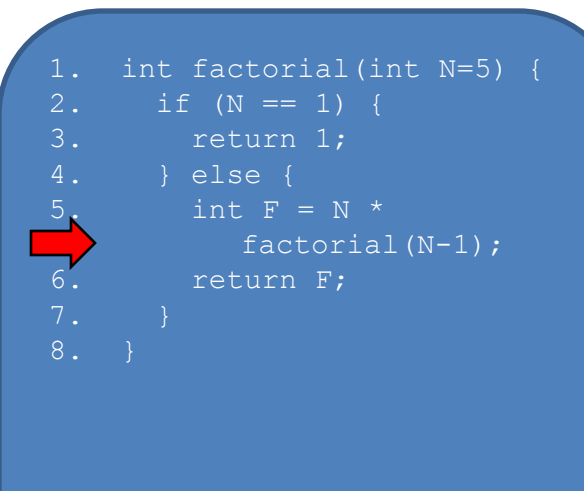

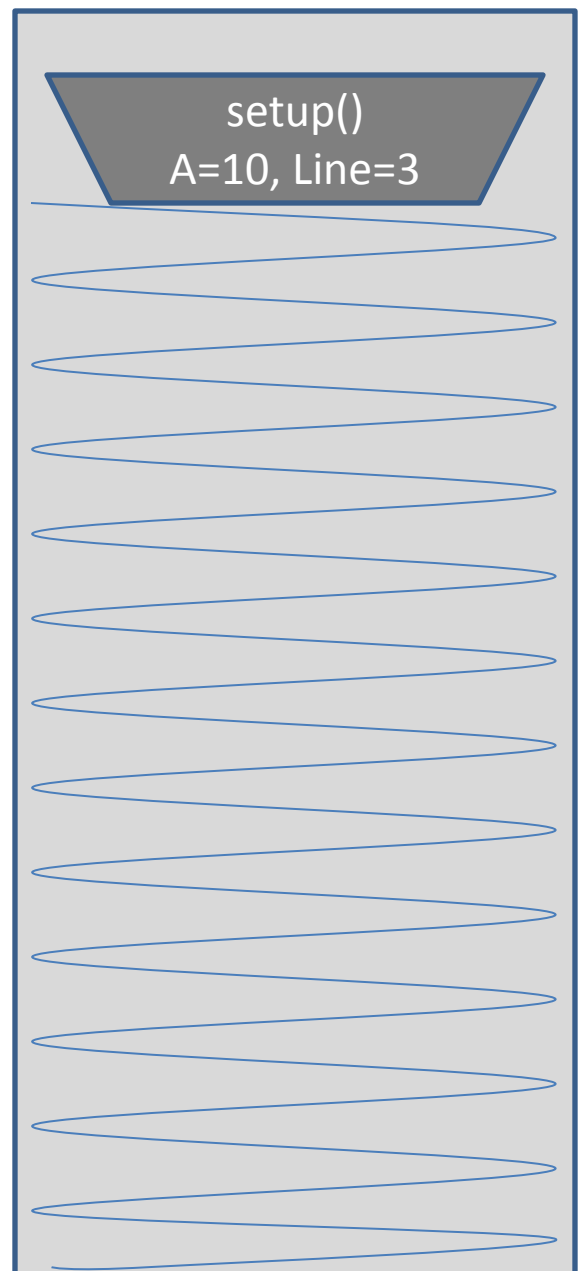

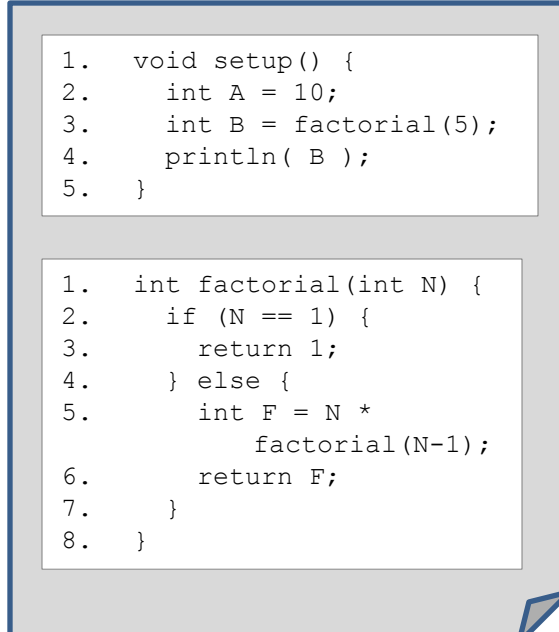

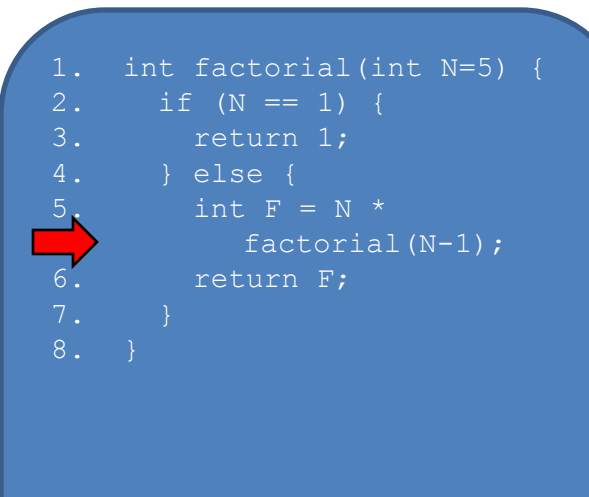

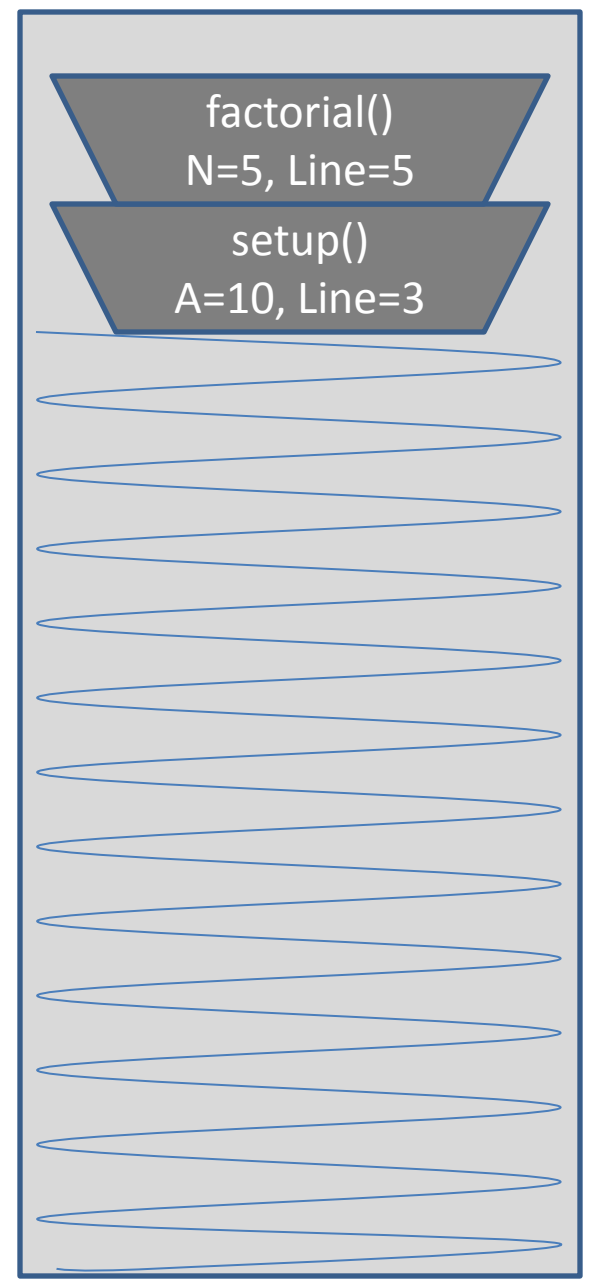

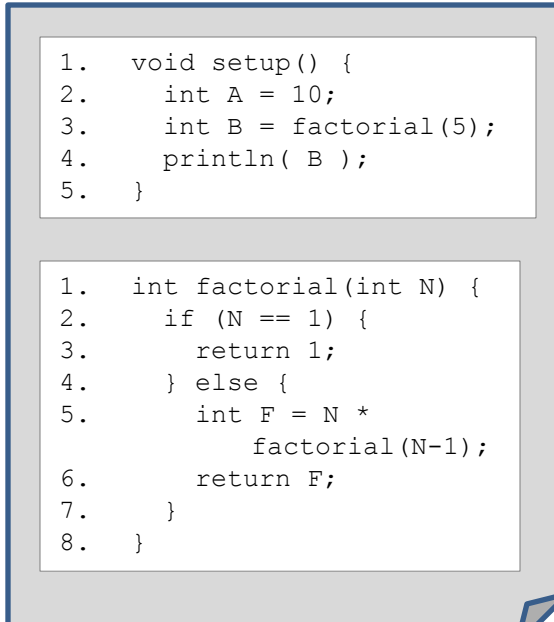

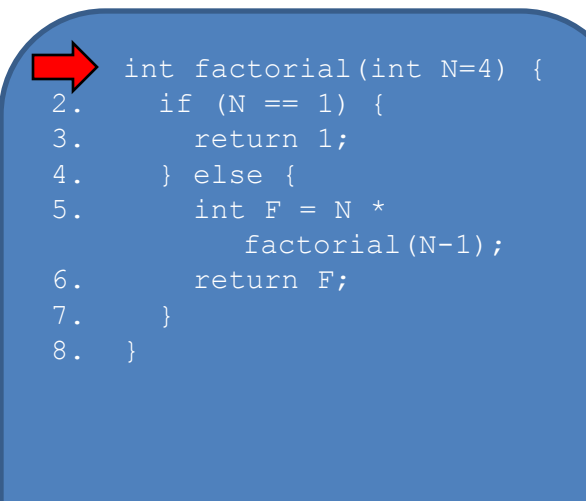

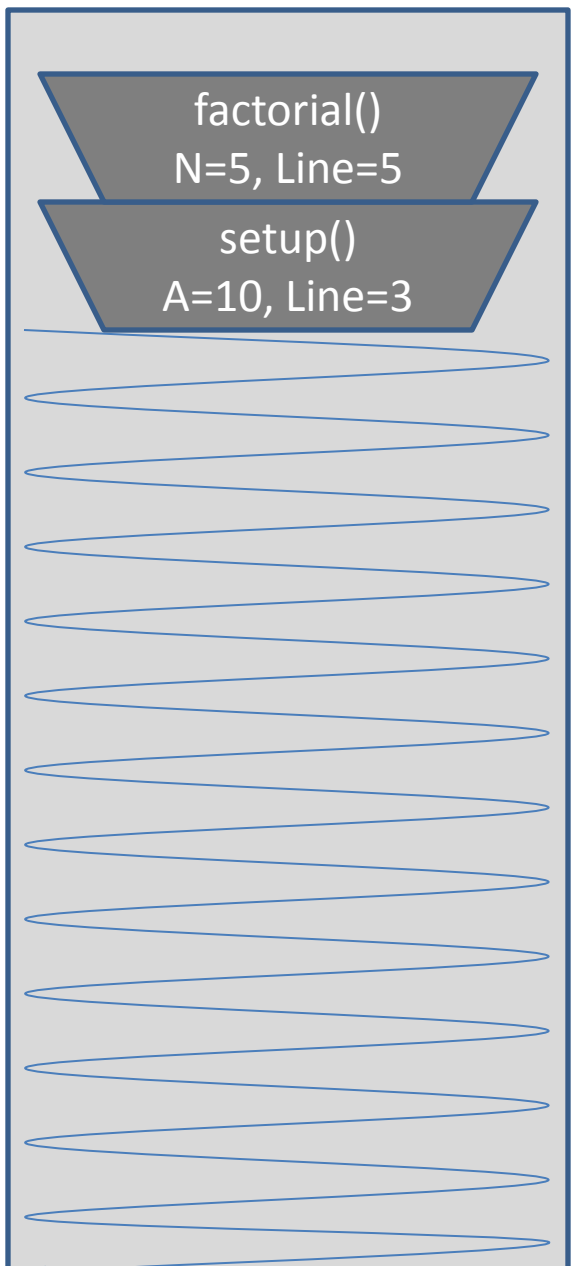

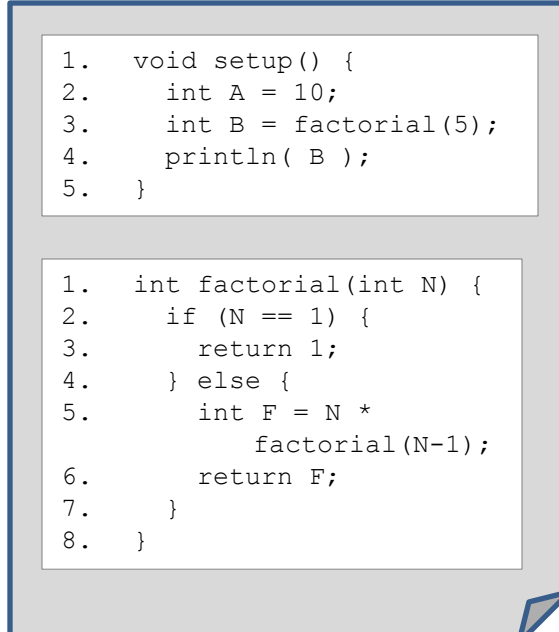

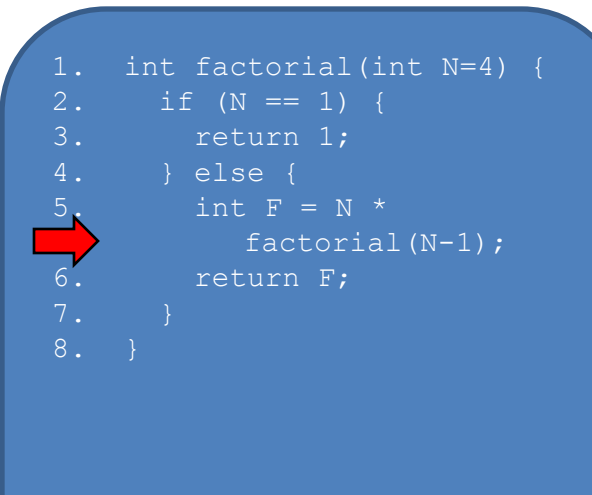

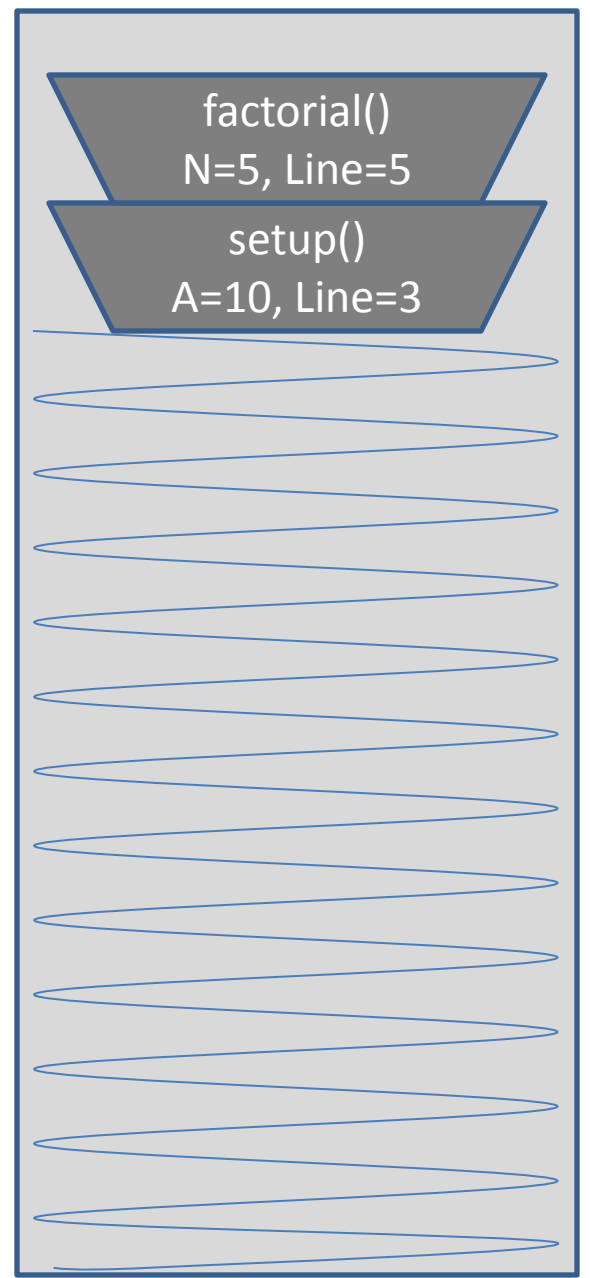

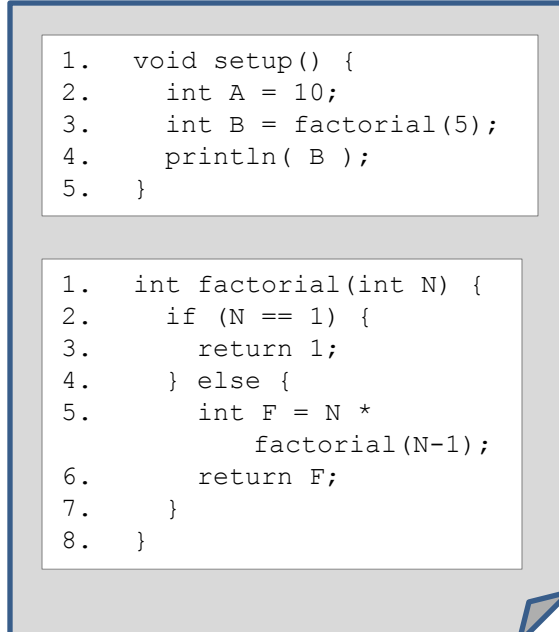

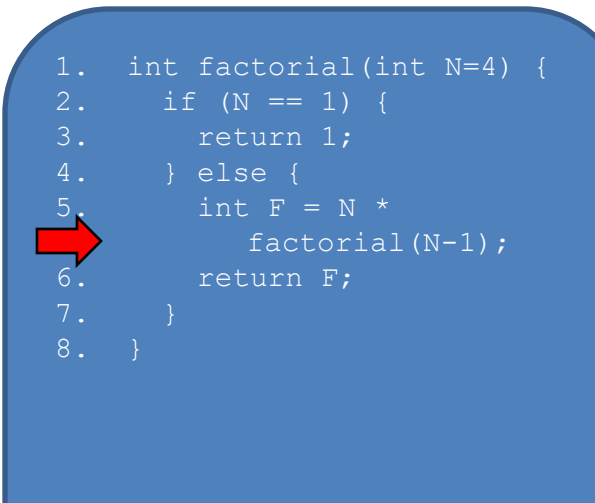

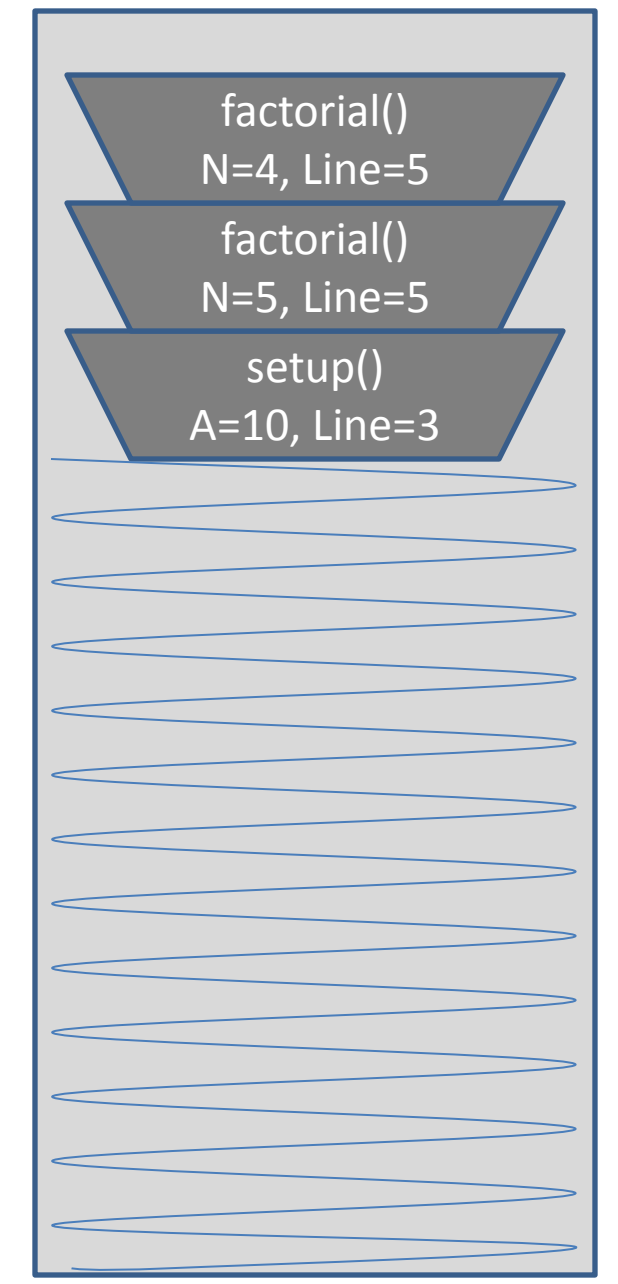

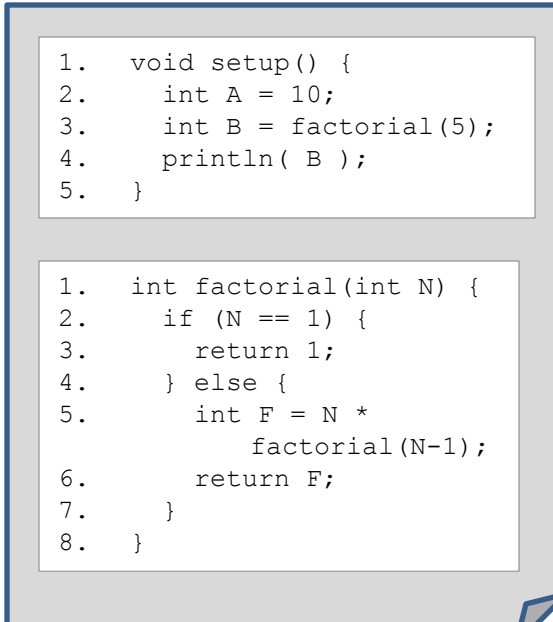

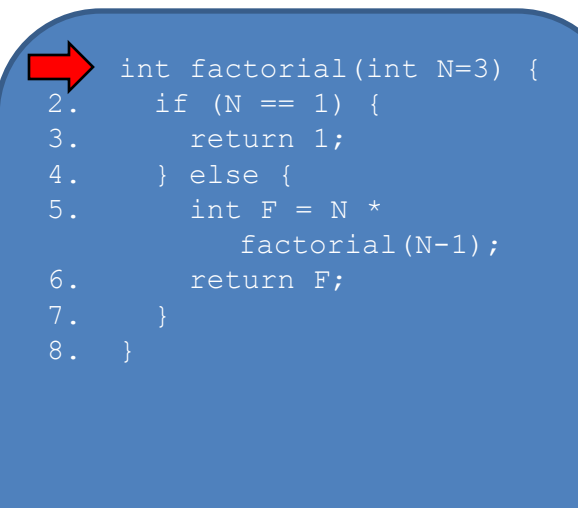

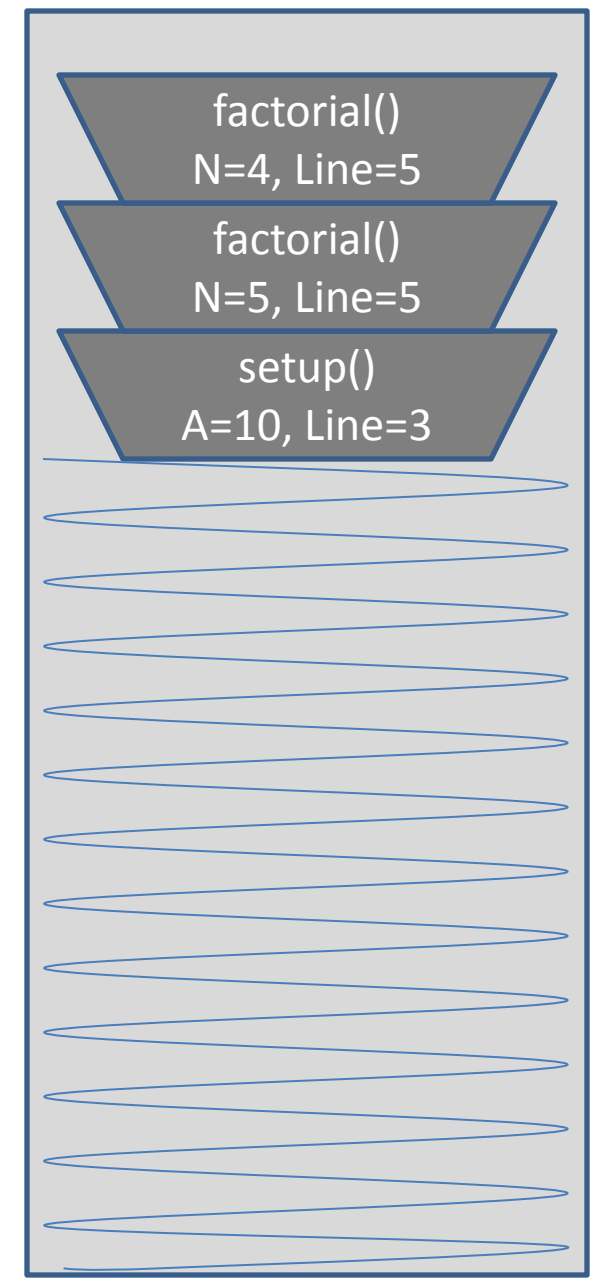

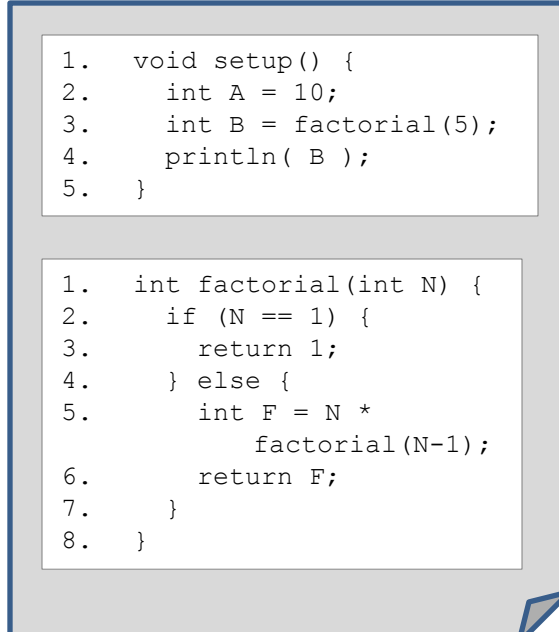

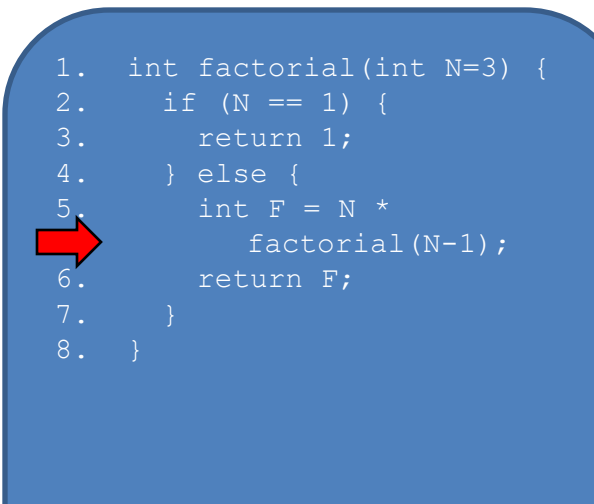

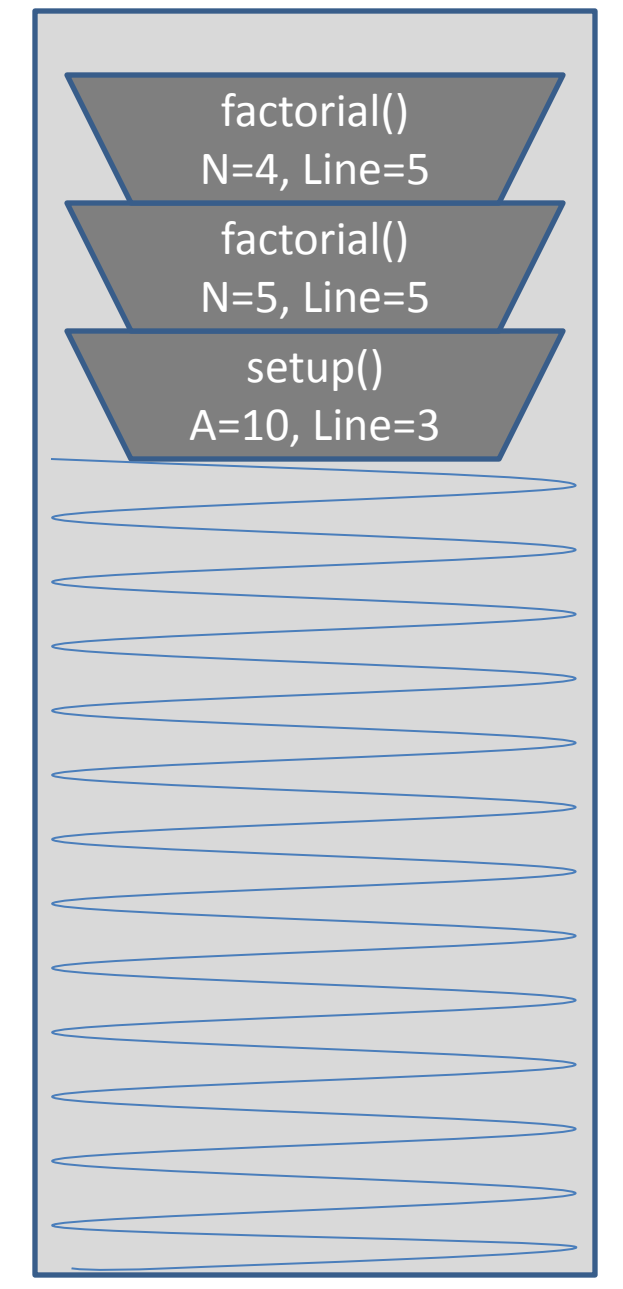

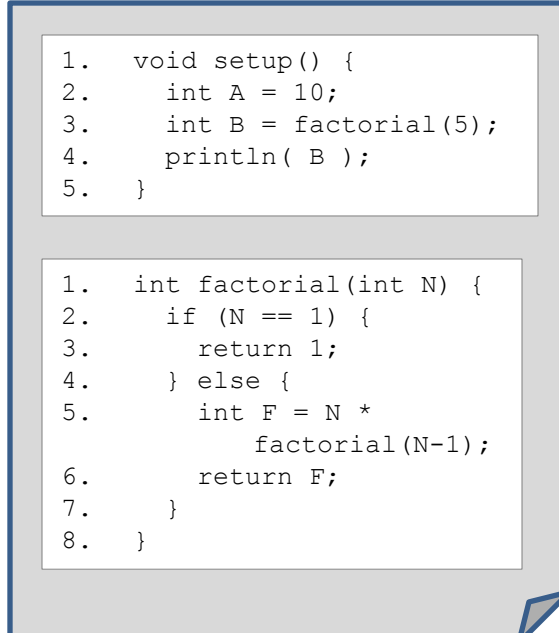

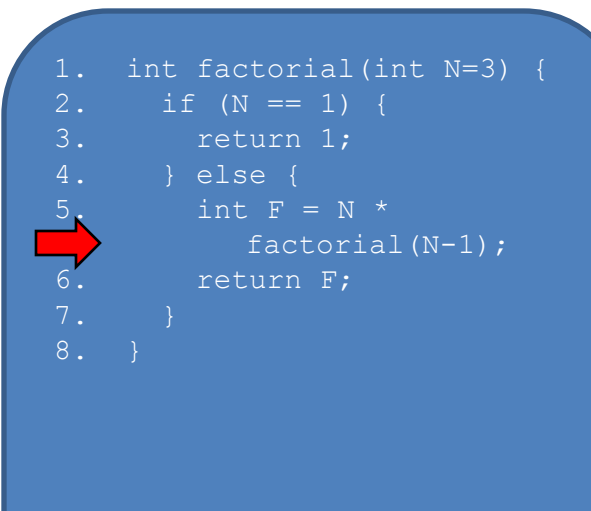

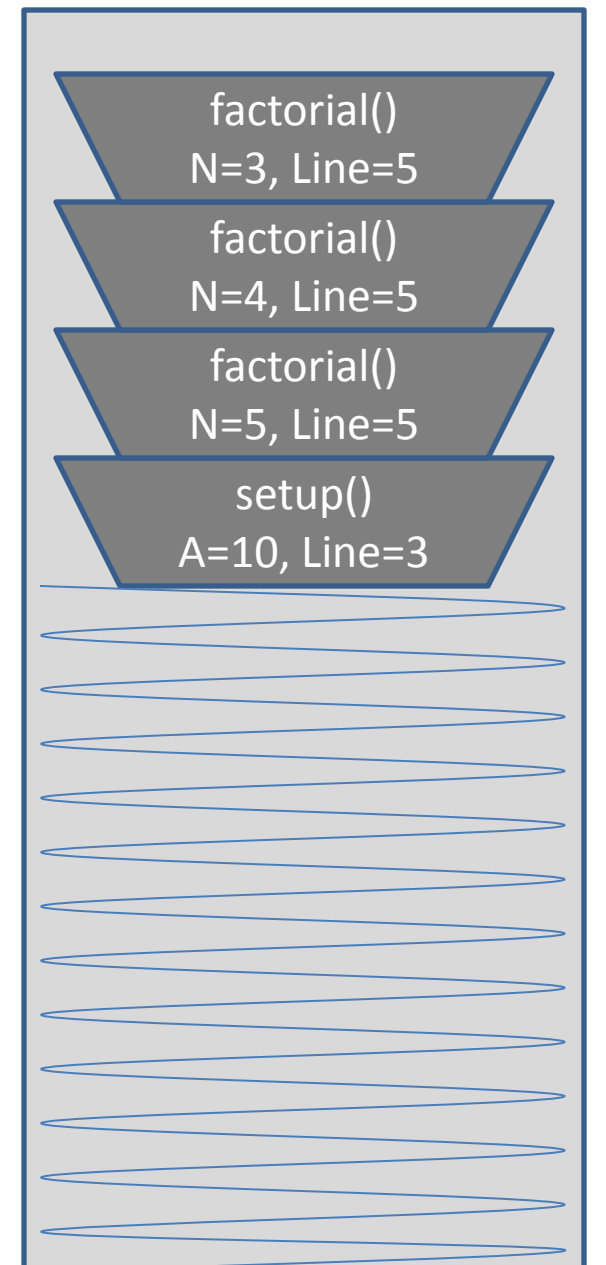

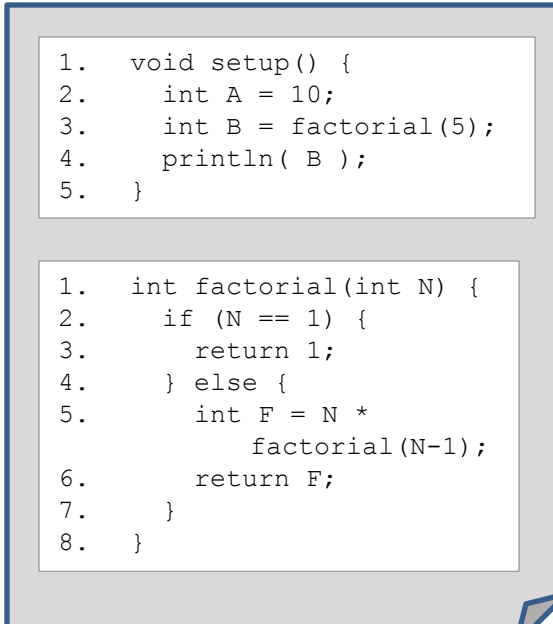

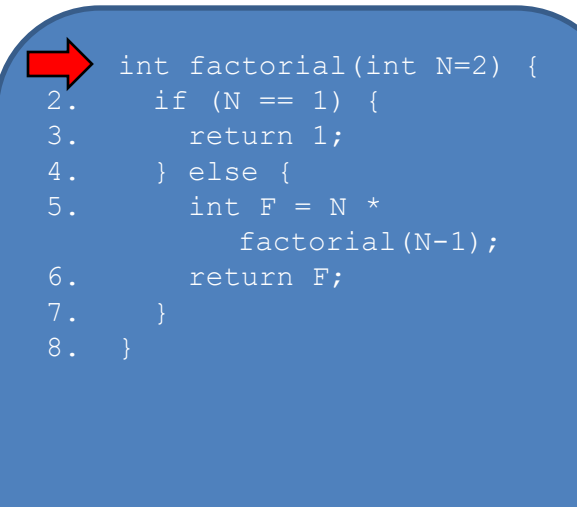

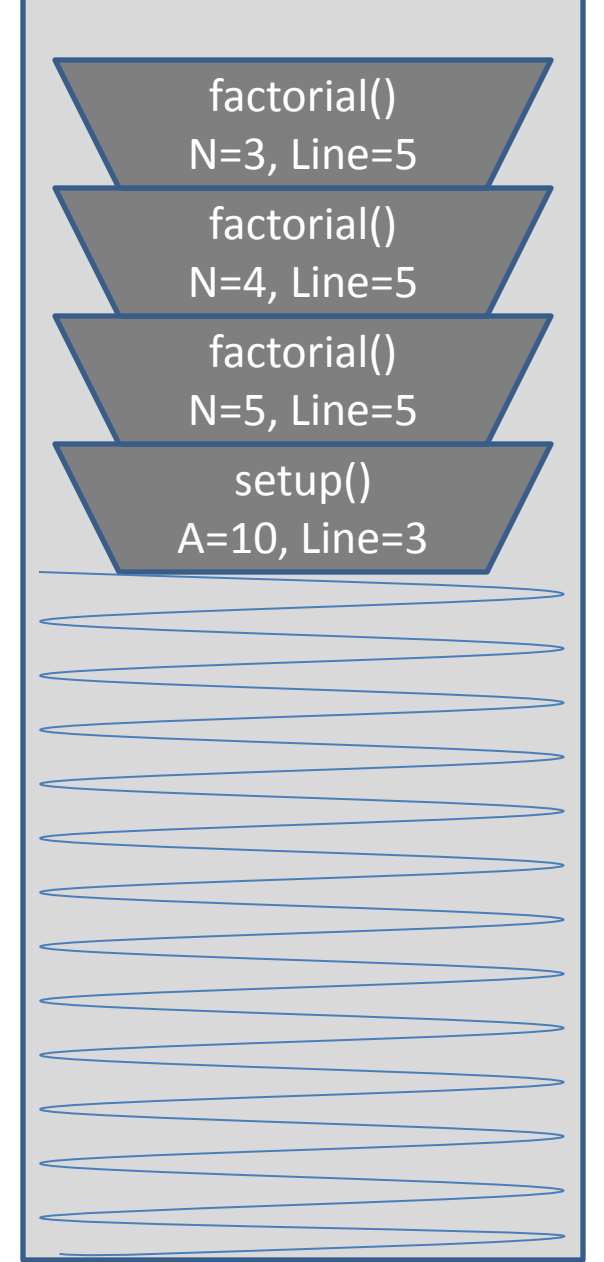

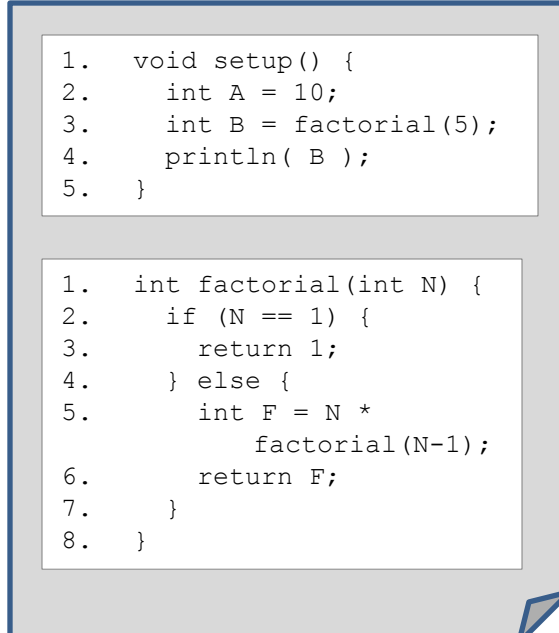

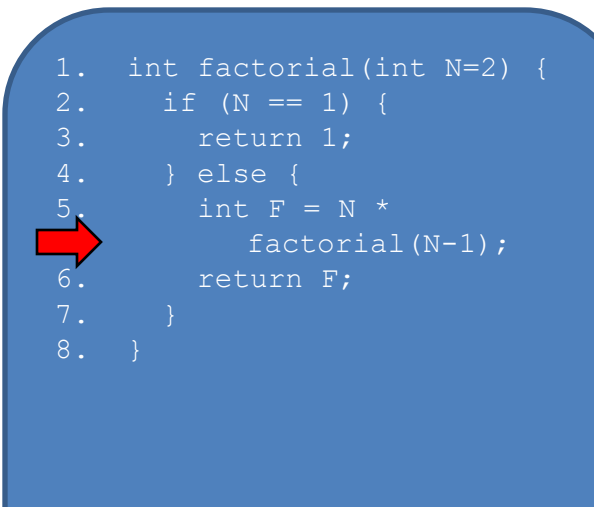

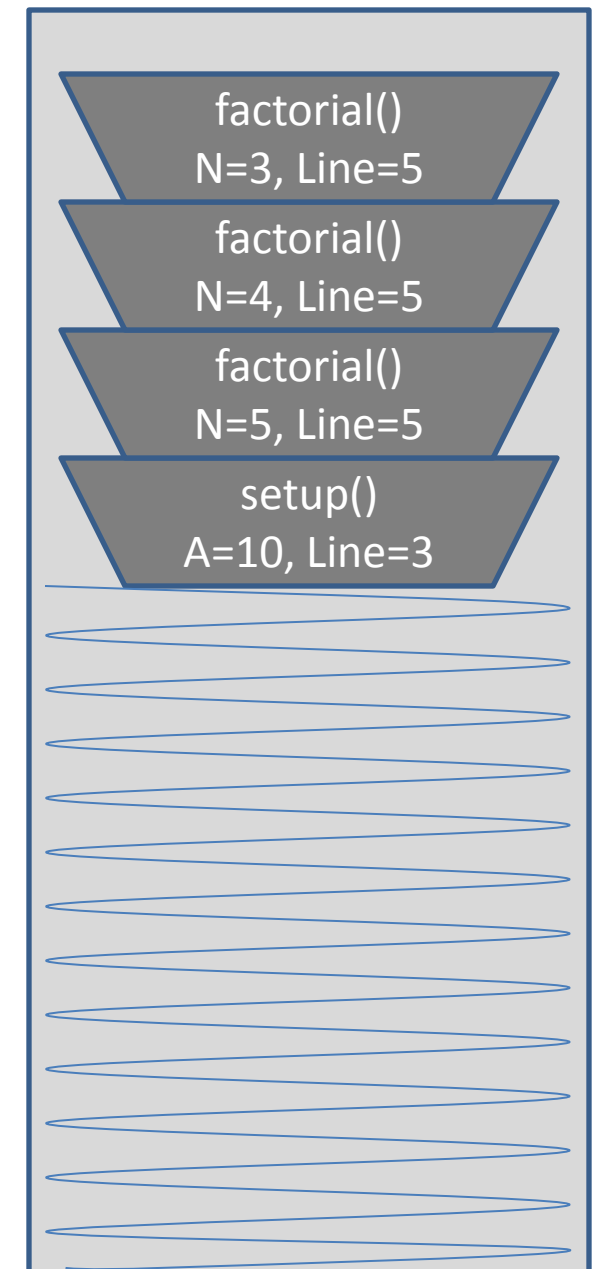

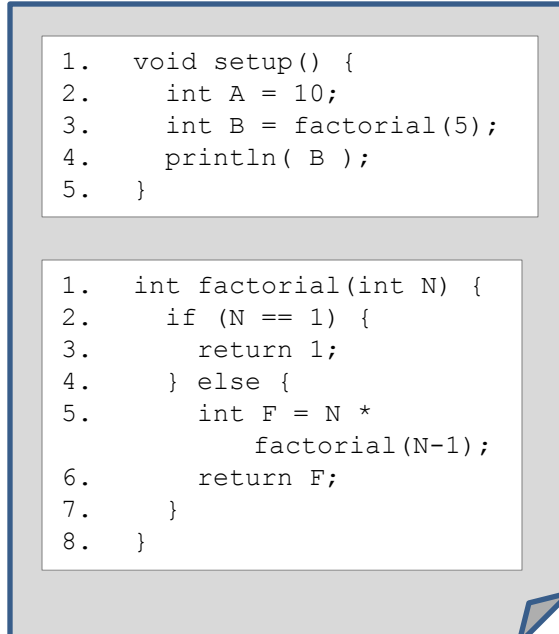

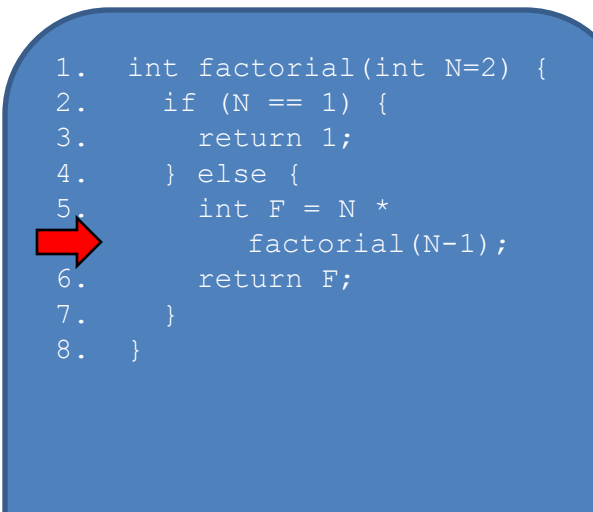

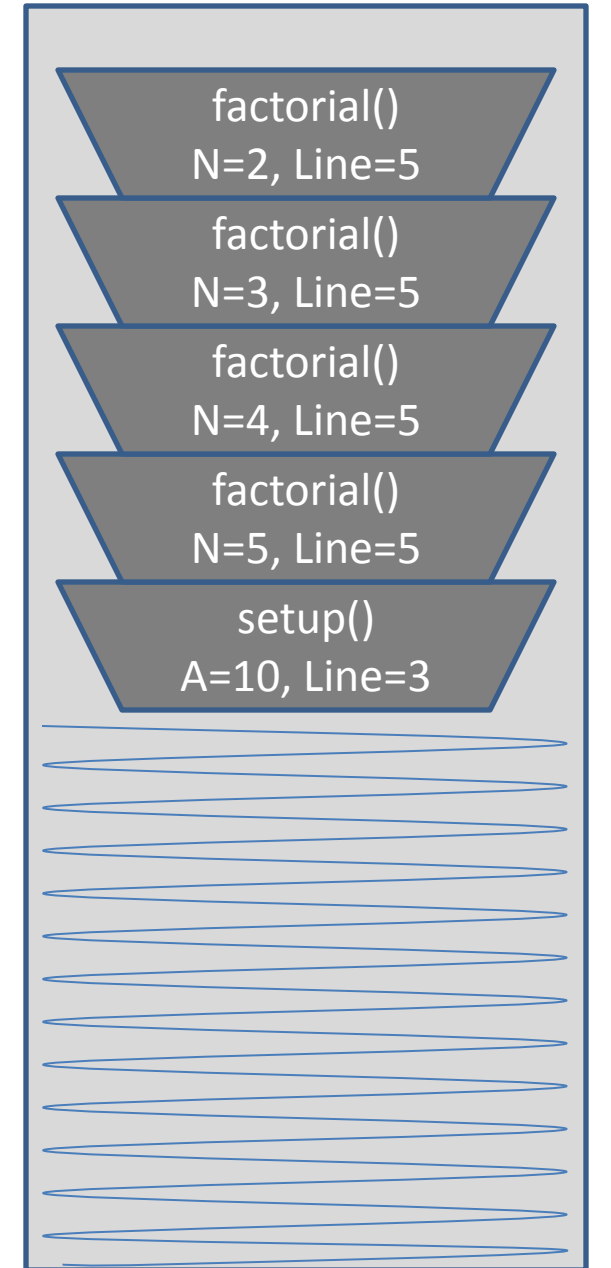

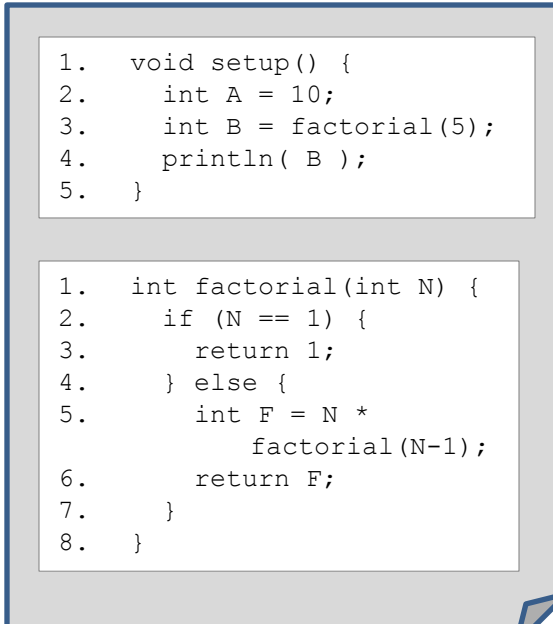

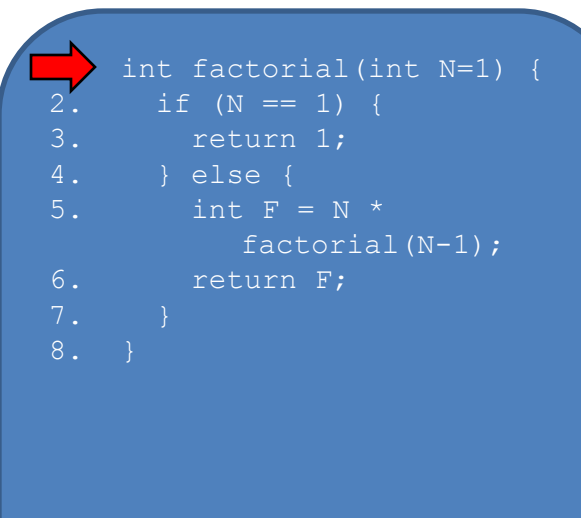

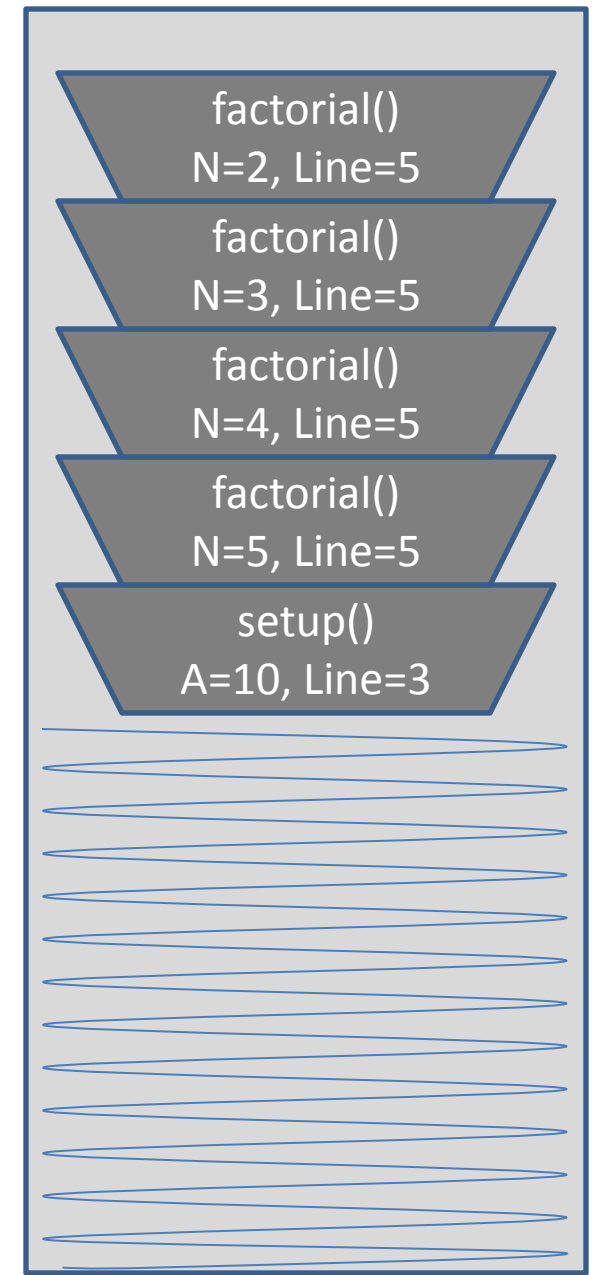

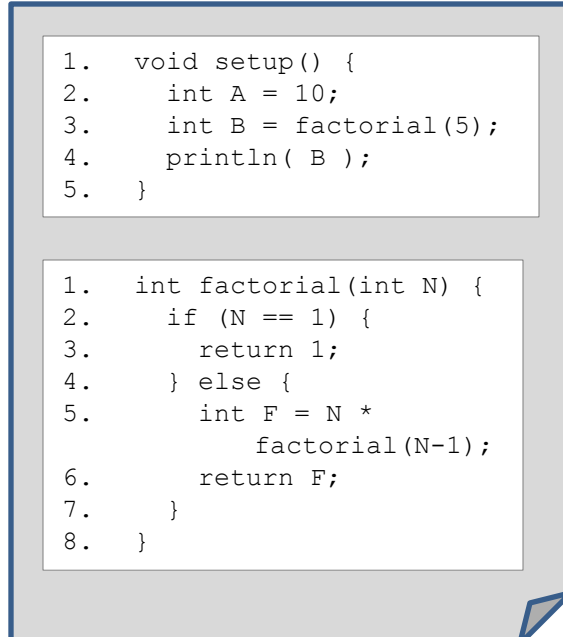

# int factorial(int N=1) {  $\left\{\begin{array}{c} \text{if (N == 1) {}}\\ \text{return 1}; \end{array}\right.$ return 1; 4. } else { 5. int  $F = N^*$ factorial  $(N-1)$ ; 6. return F; Compiled Code Executing Function Call Stack

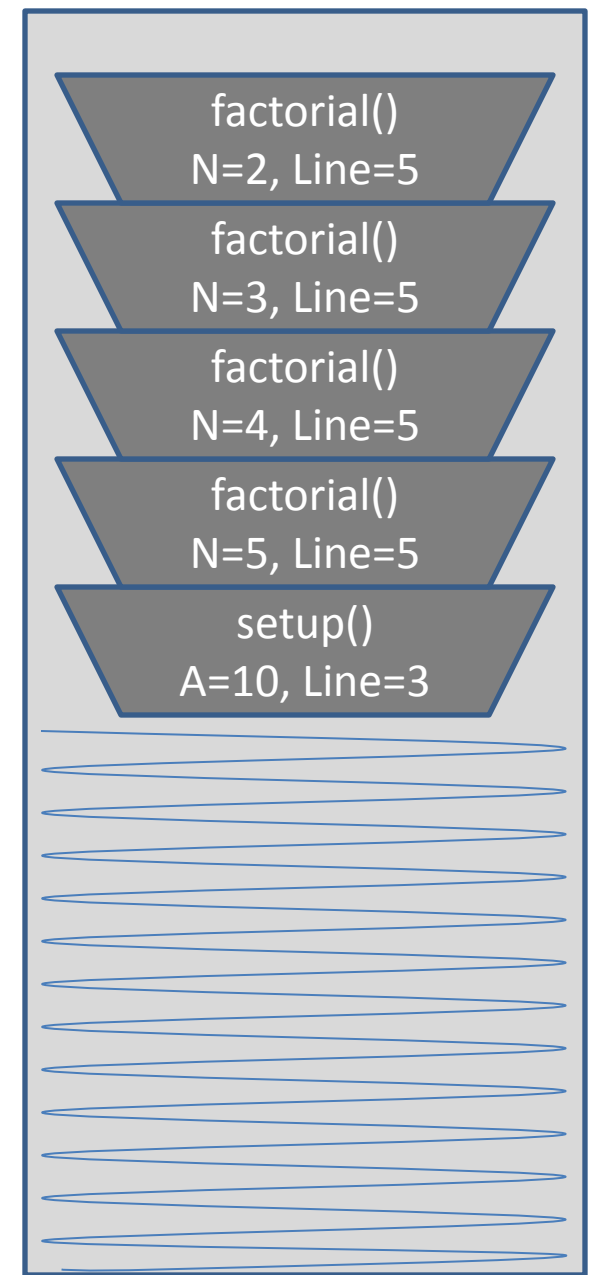

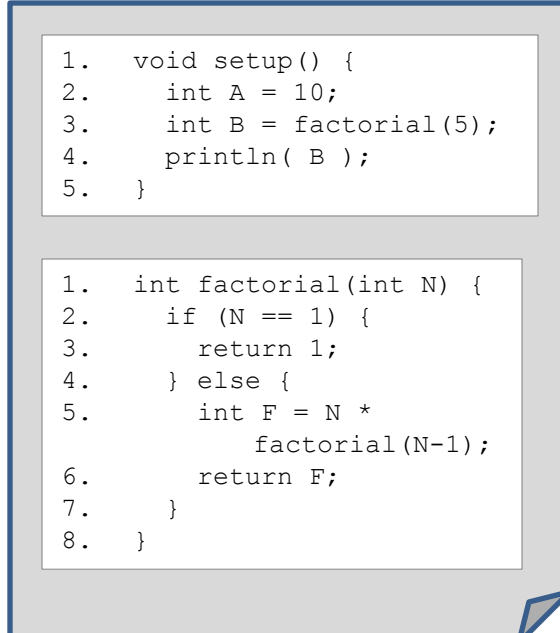

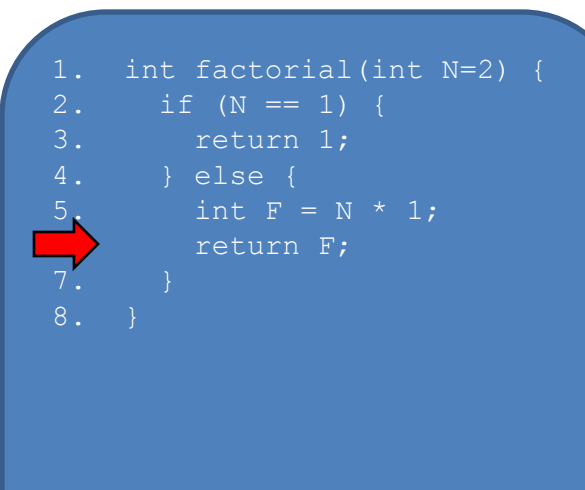

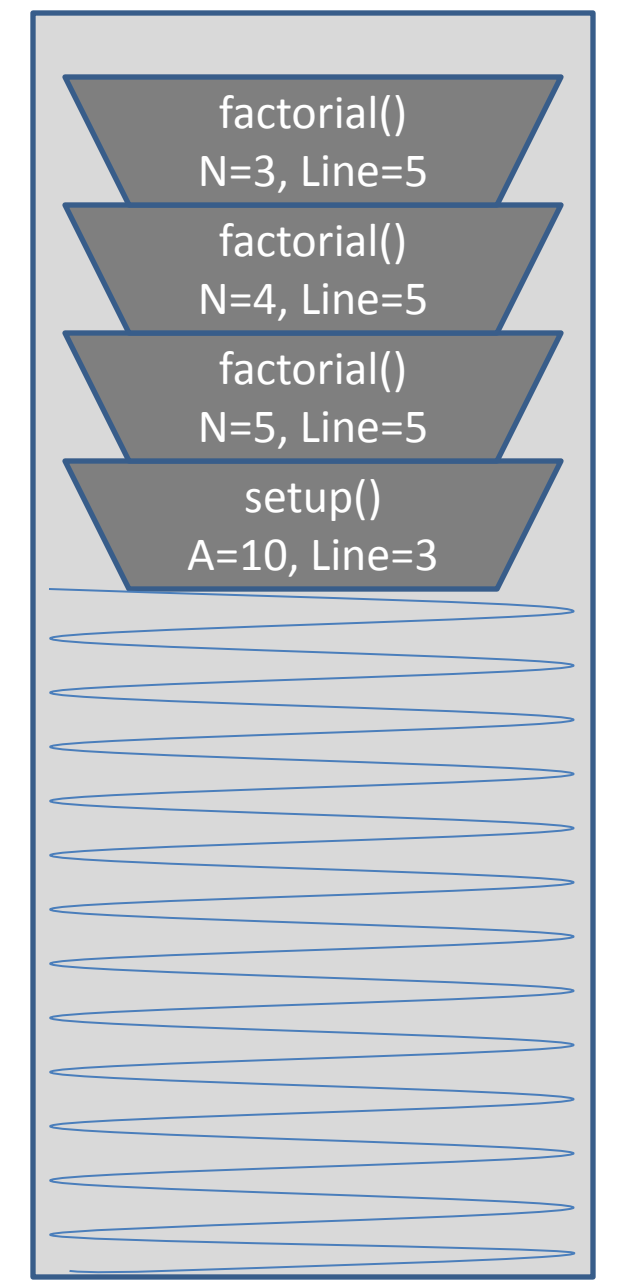

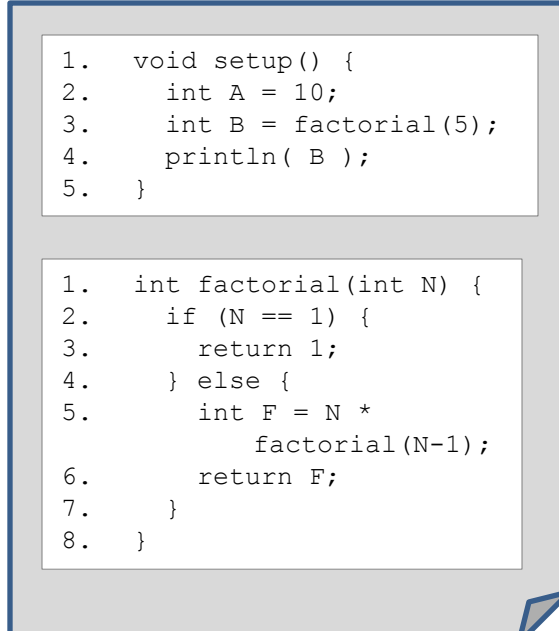

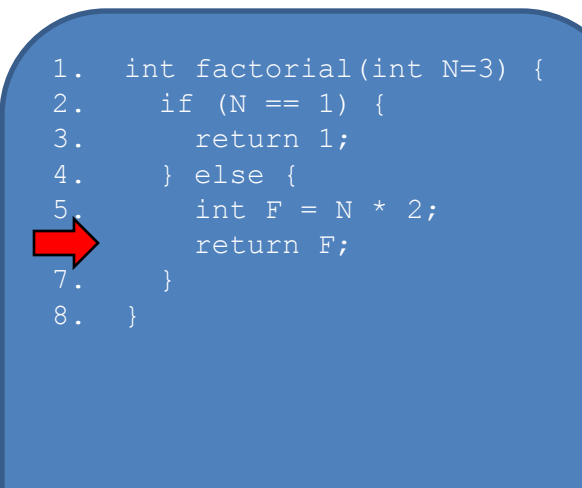

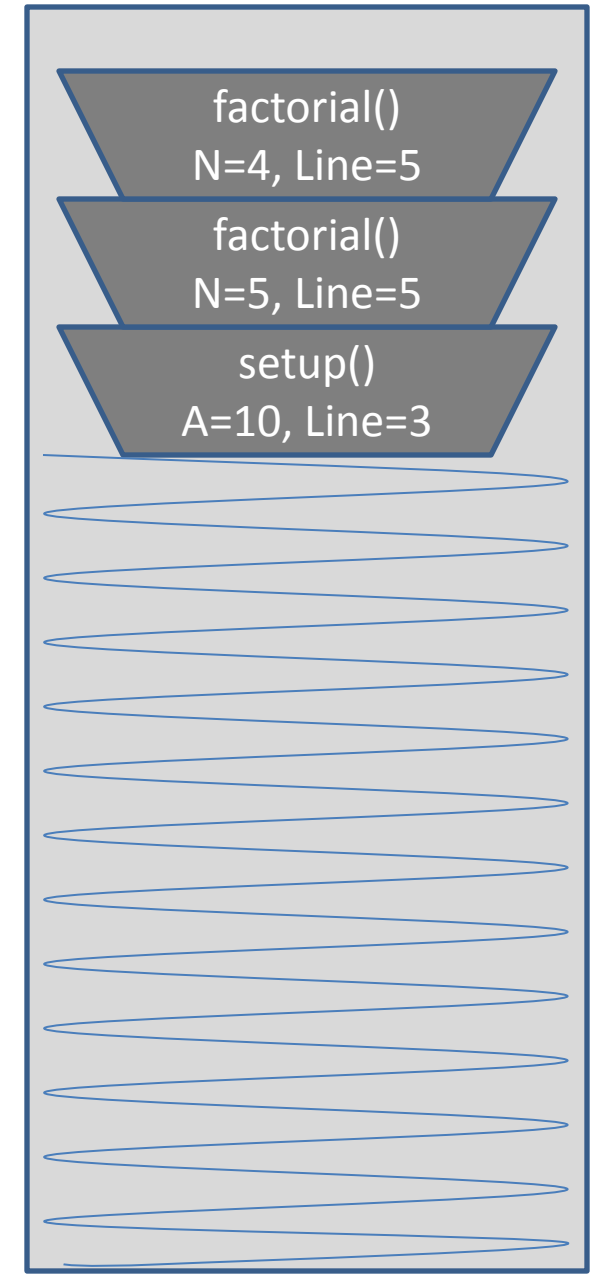

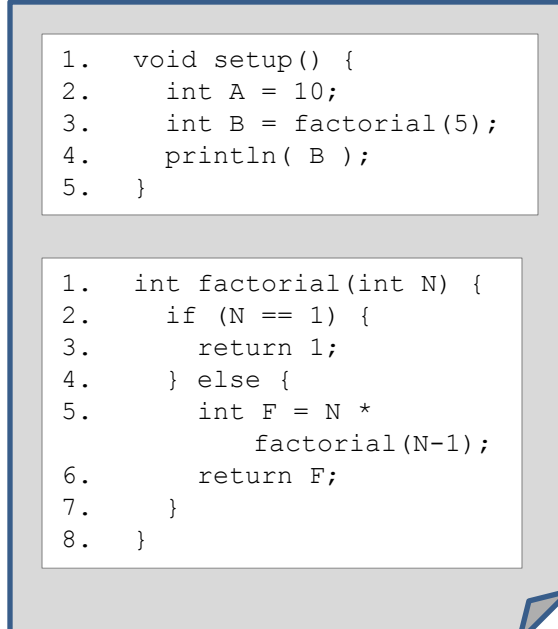

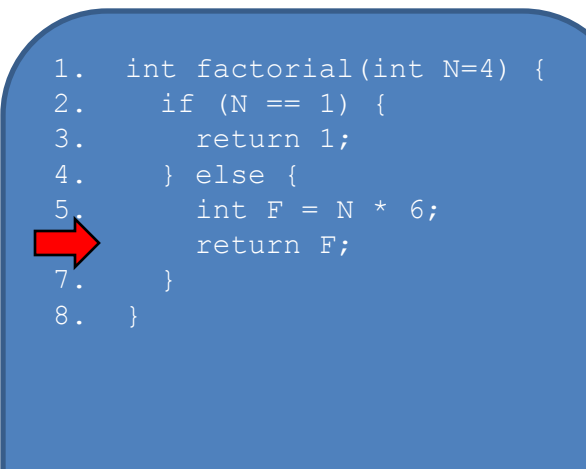

setup() A=10, Line=3 factorial() N=5, Line=5

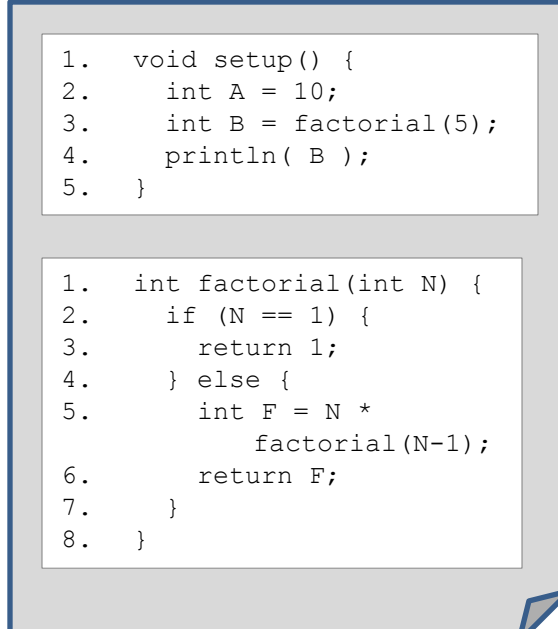

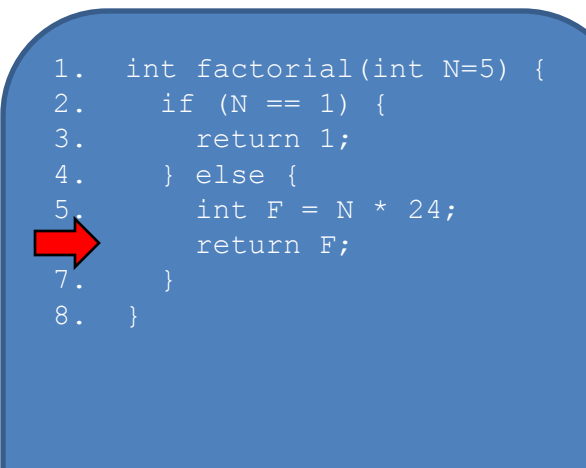

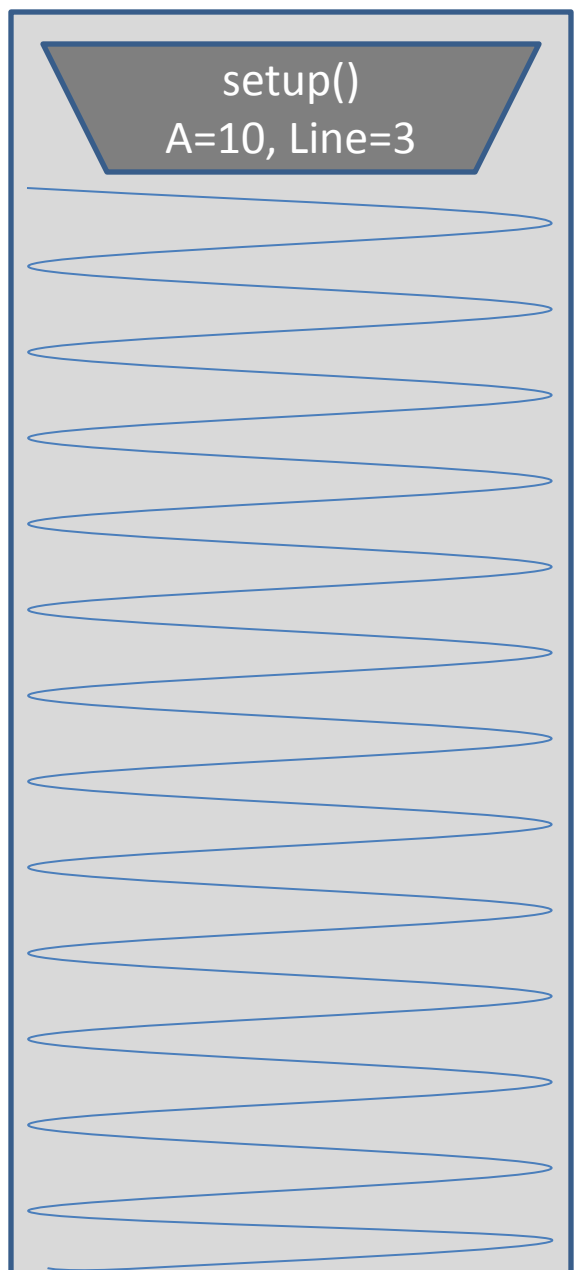

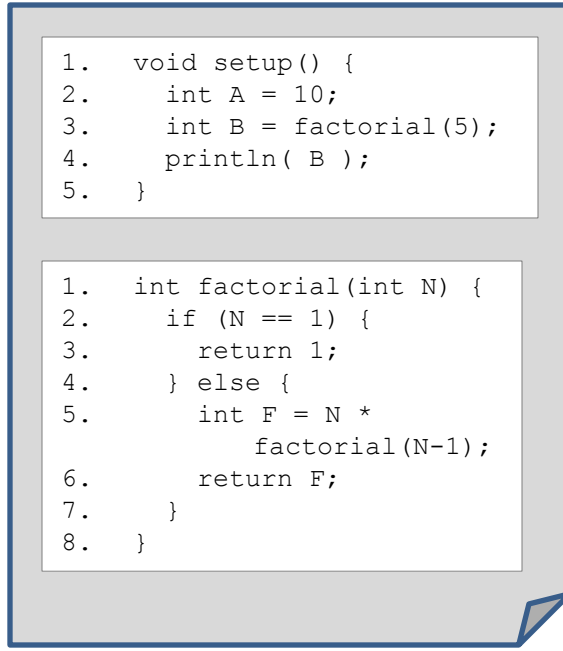

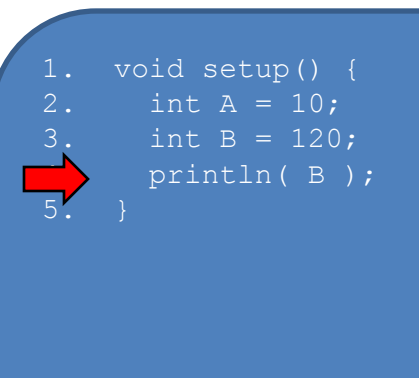

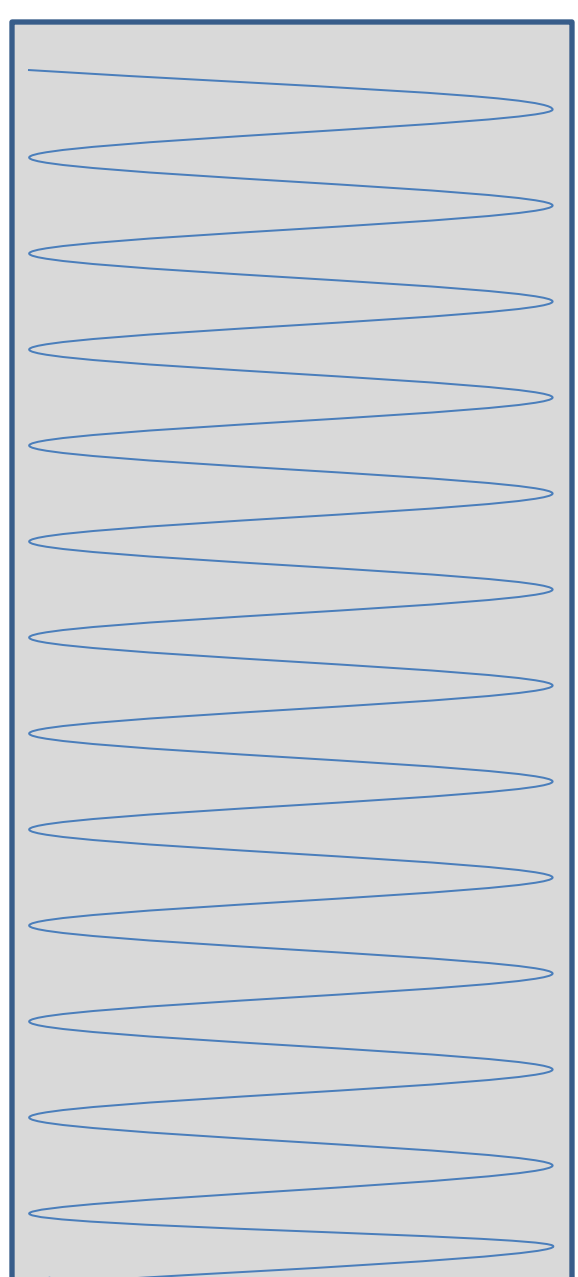

The Call Stack keeps track of …

- 1. all functions that are suspended, in order
- 2. the point in the function where execution should resume after the invoked subordinate function returns
- 3. a snapshot of all variables and values within the scope of the suspended function so these can be restored upon continuing execution

What happens if there is no stopping condition, or "base case"?

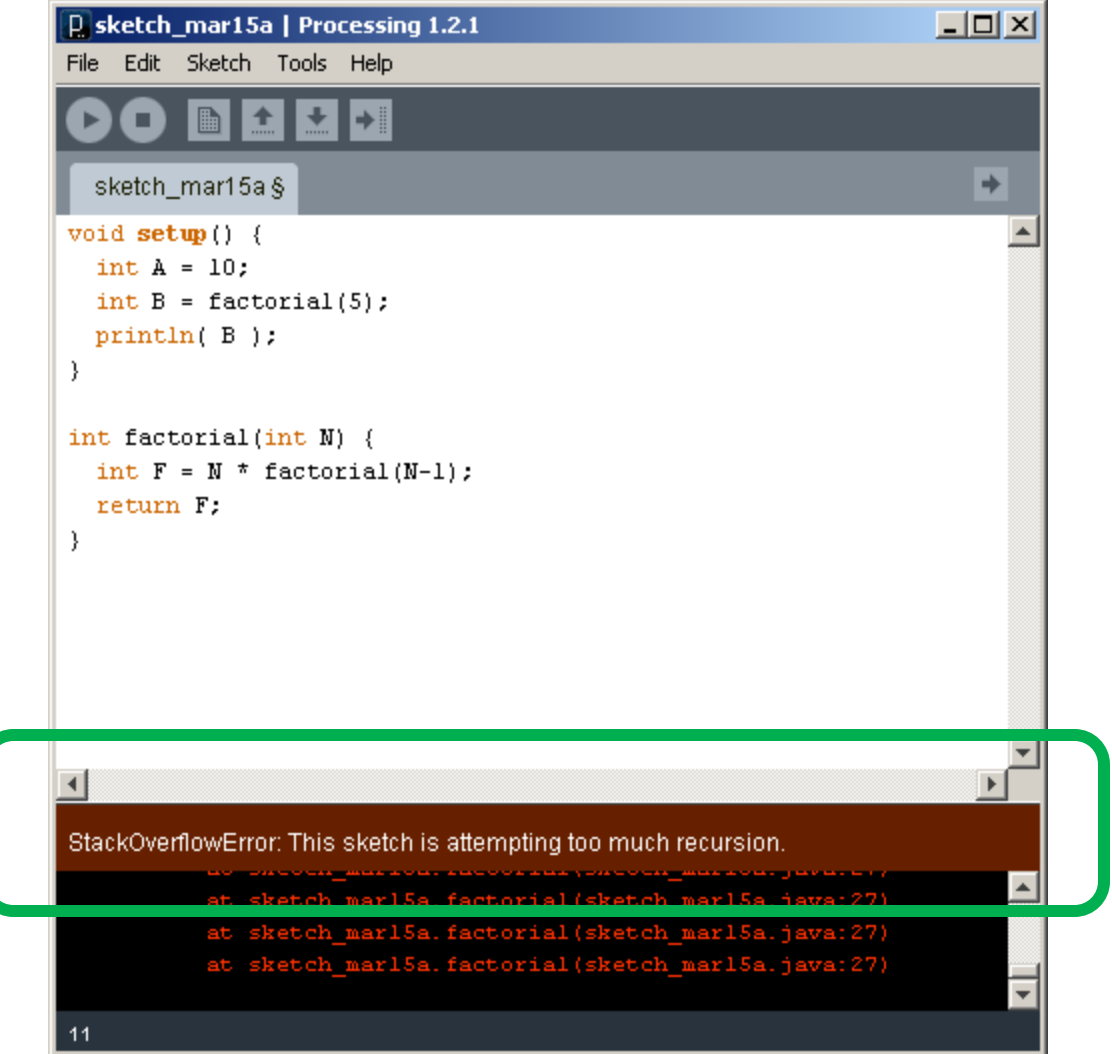

```
// Fibonacci sequence 
// 0, 1, 1, 2, 3, 5, 8, 13, 21, 34, 55, 89, 144, ...
void setup() {}
void draw() {}
void mousePressed() {
  int f = fibonacci(12);
  println(f);
}
// Compute and return the nth Fibonacci number
int fibonacci(int n) {
  if (n == 0) {
   return 0;
  } else if (n == 1) {
    return 1;
  } else {
    int f = \text{fibonacci}(n-1) + \text{fibonacci}(n-2);
    return f;
  }
}
```
Creating a maze, recursively

- 1. Start with a rectangular region defined by its upper left and lower right corners
- 2. Divide the region at a random location through its more narrow dimension
- 3. Add an opening at a random location
- 4. Recursively, repeat on two rectangular subregions

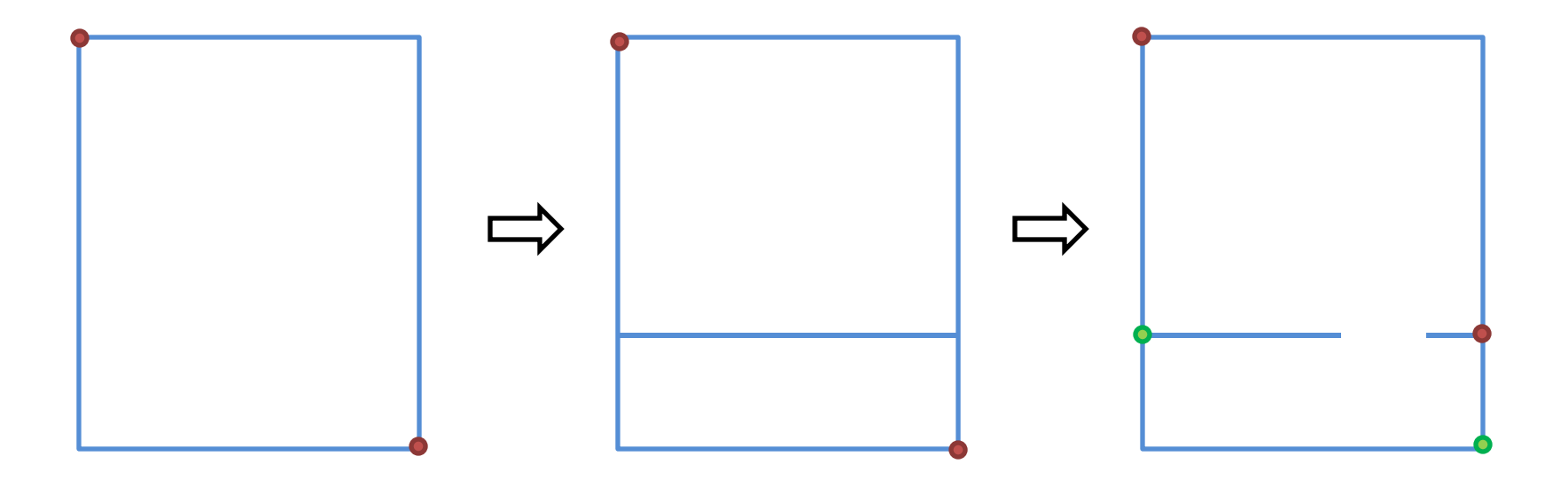

Inspired by http://weblog.jamisbuck.org/2011/1/12/maze-generation-recursive-division-algorithm

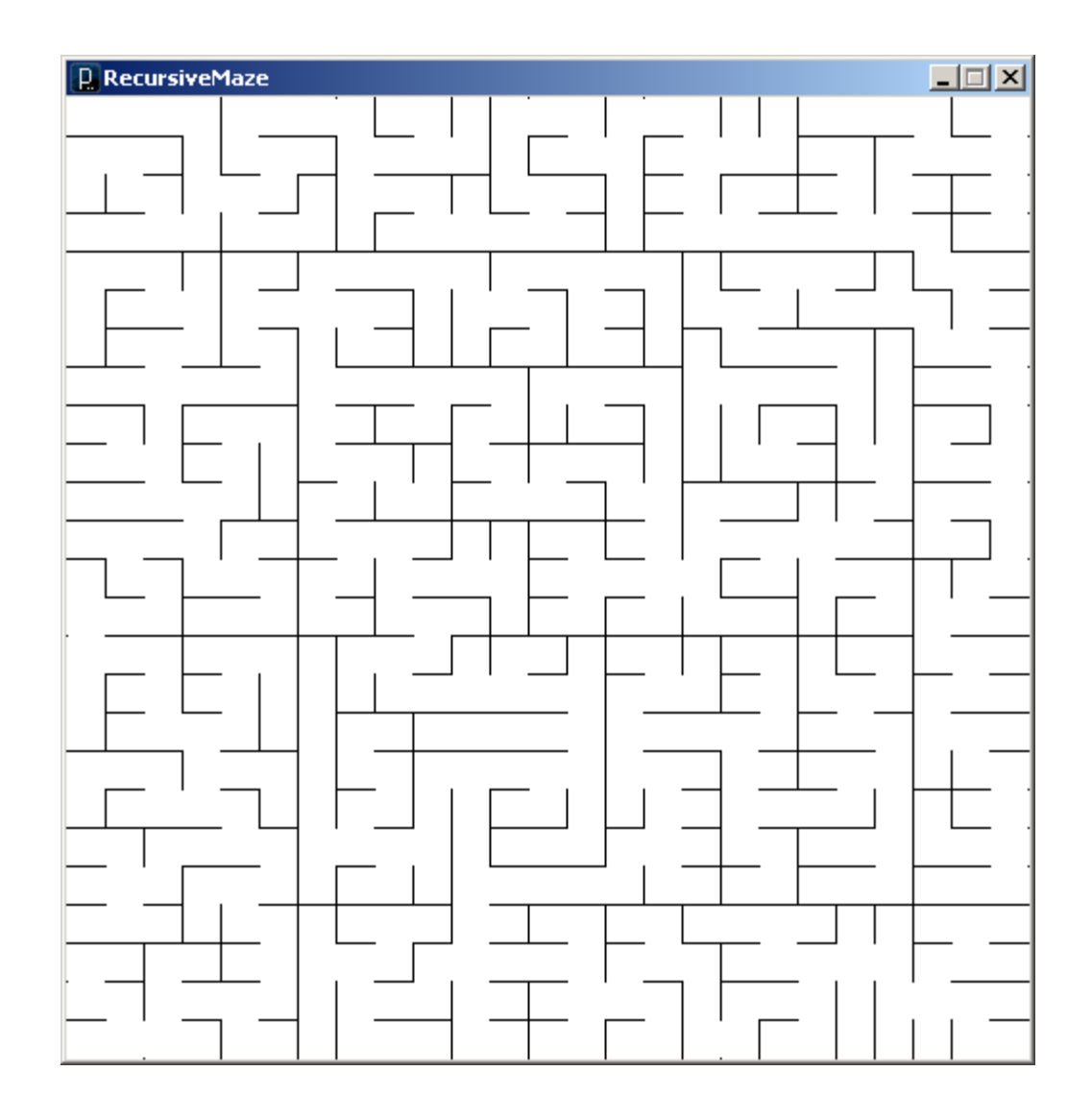

```
// RecursiveMaze
```

```
int N = 25; // Grid dimension
int gsize = 20; // Grid size
int V = 1; // Vertical constant
int H = 2; // Horizontal constant
void setup() {
 // Setup sketch
  size(N*qsize+1, N*qsize+1);
 noLoop();
 background(255);
 stroke(0);
 // Kick off the recursive divide
  // on entire sketch window
 divide(0,0,N,N);
}
                                 // Determine the direction for dividing
                                 // Stop when too small.
                                 int divDir(int r1, int c1, int r2, int c2) {
                                   int dr = r2 - r1; // Deltas
                                   int dc = c2 - c1;if (dr \leq 1 || dc \leq 1) // Too small
                                    return 0; // No division
                                  else if (dr < dc) // Flat and wide
                                    return V; \frac{1}{2} // Vertical division
                                   else \frac{1}{2} and narrow
                                    return H; // Horizontal div
                                 }
                                 // Return a random integer in the range
                                 int randomInt(int min, int max) {
                                   return round(random(min-0.5,max+0.5));
                                 }
                                 // Draw a line on a grid segment
                                 void gridLine(int r1, int c1, int r2, int c2) {
```
line(r1\*gsize, c1\*gsize, r2\*gsize, c2\*gsize);

```
}
```

```
// Divide the region given upper left and 
// lower right grid corner points
void divide(int r1, int c1, int r2, int c2) 
{
  int cr, rr;
  // Get divide direction (V, H or 0)
  int dir = divDir(r1, c1, r2, c2);
  // Divide in vertical direction 
  if \text{dir} == \text{V} {
    // Wall and opening locations
    cr = randomInt(cl+1, c2-1);rr = randomInt(r1, r2-1);// Draw wall 
    gridLine(cr,r1,cr,rr);
    gridLine(cr,rr+1,cr,r2);
    // Recursively divide two subregions
    divide(r1,c1,r2,cr);
    divide(r1,cr,r2,c2);
                                             // Divide in horizontal direction
                                             } else if (dir == H) {
                                               // Wall and opening locations
                                               cr = randomInt(cl, c2-1);rr = randomInt(r1+1, r2-1);// Draw wall 
                                               gridLine(c1,rr,cr,rr);
                                               gridLine(cr+1,rr,c2,rr);
                                               // Recursively divide two subregions
                                               divide(r1,c1,rr,c2);
                                               divide(rr,c1,r2,c2);
                                             // No division. We're done.
```

```
} else {
  return;
```
}

**}**